# **Etude De Démonstration**

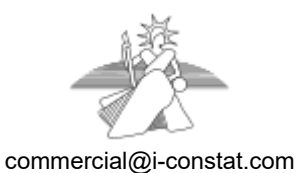

1 rue d'Estienne d'Orves 56100 Lorient

Tél : 0820696600

Constat n° demo

# PROCES VERBAL DE CONSTAT

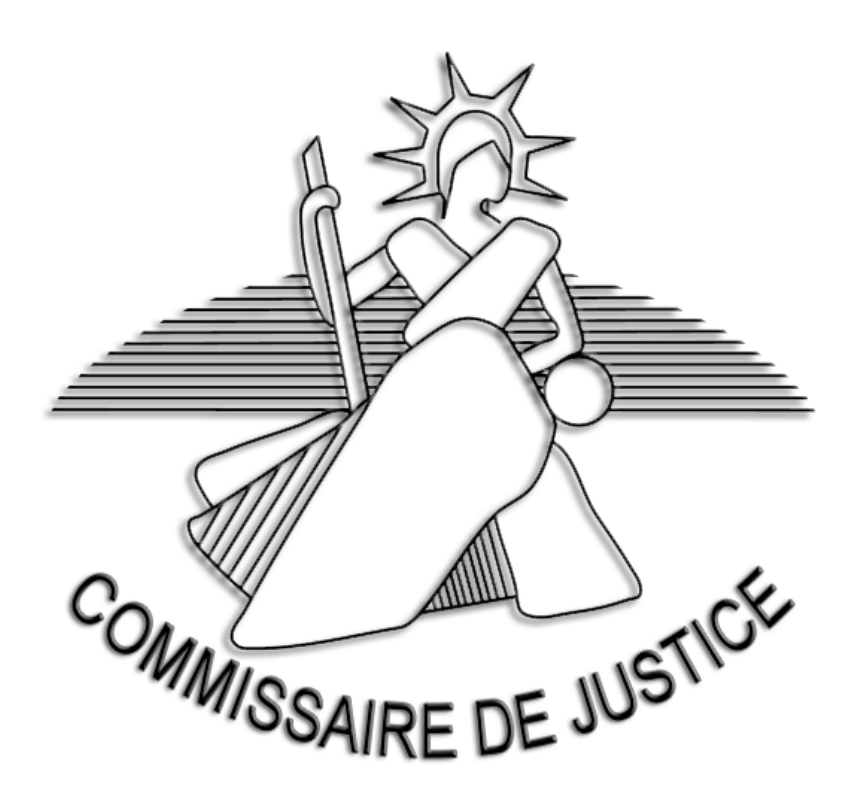

# **Préambule**

L'AN DEUX MILLE VINGT QUATRE ET LE TREIZE MARS A LA REQUETE DE : La société Demo

LEQUEL M'A EXPOSÉ QUE : A compléter

Déférant à cette réquisition, GILANTON franck Huissier de Justice associé, Demonstration

Certifie avoir procédé aux constatations suivantes ce jour le : MERCREDI TREIZE MARS DEUX MILLE VINGT QUATRE A NEUF HEURES TRENTE TROIS, Sur mon ordinateur situé 1 rue d'estienne d'Orves Submarine 1 56100 Lorient dans les locaux de l'étude.

Préalablement à mes constatations, j'ai effectué les opérations suivantes :

Dans un premier temps j'ai supprimé les fichiers Internet temporaires, les cookies, l'historique, les formulaires, les mots de passe, les fichiers et paramètres stockés par les modules complémentaires en utilisant les fonctions intégrées de Microsoft et développées par l'équipe de I-Constat. Le moteur de navigation utilisé est celui de Edge (version 1.0.2365.46.0).

J'ai synchronisé l'horloge de mon ordinateur avec l'horloge atomique du serveur NTP time.nist.gov.

J'ai ensuite rédigé la liste des informations techniques concernant le matériel sur lequel a été effectué le constat (descriptif ci-après).

Lorsque toutes les conditions ont été remplies *i'ai* commencé la navigation. L'heure de départ du constat a été déterminée par l'heure d'affichage de la page de démarrage et l'heure de fin de constat a été déterminée par l'affichage de la dernière page dans le navigateur.

Ce constat est conçu à l'aide du logiciel iConstat en accord avec la norme AFNOR NF-Z67-147.

# **Copies écran des checklists des vidanges caches et systèmes**

Contrôles et vidanges diverses

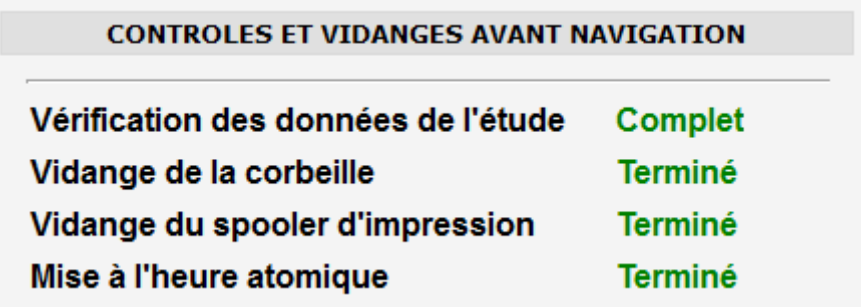

Vidange des caches du navigateur

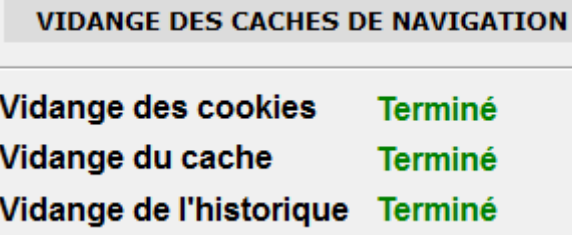

# **Informations techniques sur le matériel utilisé pour la navigation**

# **Informations sur l'ordinateur utilisé lors du constat**

**Nom de l'ordinateur :** DESKTOP-4L6TBTE. **Description de l'ordinateur :** franck-TOSH. **Marque de l'ordinateur :** Toshiba. **Mémoire :** 34,267 Go. **Carte graphique :** NVIDIA GeForce RTX 2060. **Nombre d'écrans :** 1. **Nom de l'écran :** Generic PnP Monitor. **Résolution :** 3840 x 1080. **Profondeur des couleurs :** 32 Bits. **Fréquence de l'écran :** 100 Hz. **Version de Windows :** Microsoft Windows 11 Professionnel. **Version du service pack :** Pas de Service Pack. **Nom de l'antivirus installé :** Bitdefender Antivirus. **Etat de l'antivirus :** Antivirus actif et à jour. **Nom de l'antispam installé :** Kaspersky Anti-Virus.

# **Informations Internet**

**Modèle du routeur :** Livebox pro. **Nom du pare-feu :** integre a Windows 8 Pro. **Mode de partage internet :** Modem routeur ADSL. **Nom du fournisseur internet :** orange. **Nature de l'offre :** Internet pro. **N° de contrat :** 8559642. **Technologie de la connexion internet :** Modem Routeur Fibre. **Débit commercial de la connexion internet :** 20 MO.

# **Informations réseau**

**Routage IP :** Pas de routage IP. **Proxy (Wins, HTTP, SSL, FTP, Gopher) :** Pas de proxy. **Carte Ethernet :** Realtek PCIe GBE Family Controller #2. **DHCP :** Oui. **Masque de sous-réseau :** 255.255.255.0 - 64 - 128 - 128 - 64. **Passerelle par défaut :** 192.168.1.1 - fe80::a6ce:daff:fe13:1652. **Serveur DNS :** 192.168.1.1. **IP Locale :** 192.168.1.62 - fe80::13d4:5854:bdf9:716c. **Adresse MAC :** 04:D9:F5:88:8B:EB. **IP Wan :** 81.53.200.112.

# **Périphériques**

# **Disques durs connectés :**

C () - N° de série : 4001758732 - Espace total : 998 Go - Espace libre : 360 Go. D (Multimedia) - N° de série : 511261059 - Espace total : 4000 Go - Espace libre : 204 Go. E (Nouveau nom) - N° de série : 2765070795 - Espace total : 4000 Go - Espace libre : 2200 Go. **Imprimante en cours :** HP Color LaserJet Pro MFP M277 PCL 6. **Imprimante par défaut :** HP Color LaserJet Pro MFP M277 PCL 6. **Liste des imprimantes connectées :**  OneNote for Windows 10. Pilote PDF API 2.5. NPIEC1CE2 (HP Color LaserJet MFP M277dw). Microsoft XPS Document Writer. Microsoft Print to PDF. Imprimante PDF Sage v5. HP Color LaserJet Pro MFP M277 Series Fax. HP Color LaserJet Pro MFP M277 PCL 6 (imprimante par défaut). Fax. AnyDesk Printer. Adobe PDF. **Matériel bluetooth connecté :** Pas de périphériques Bluetooth. **Matériel USB/Twain connecté :** Pas de périphériques twain.

# **Description de la navigation**

- 09:33:21 J'ai vidangé les cookies du navigateur
- 09:33:21 J'ai vidangé l'historique du navigateur
- 09:33:21 J'ai vidangé le cache du navigateur
- 09:33:21 J'ai démarré la navigation
- 09:33:21 Je suis arrivé à la page : https://www.google.fr/
- 09:33:32 J'ai cliqué sur un lien
- 09:33:32 J'ai capturé le lien cliqué

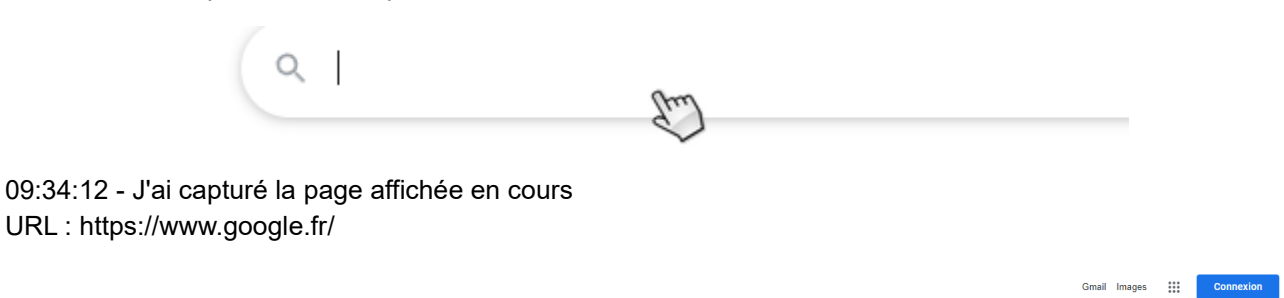

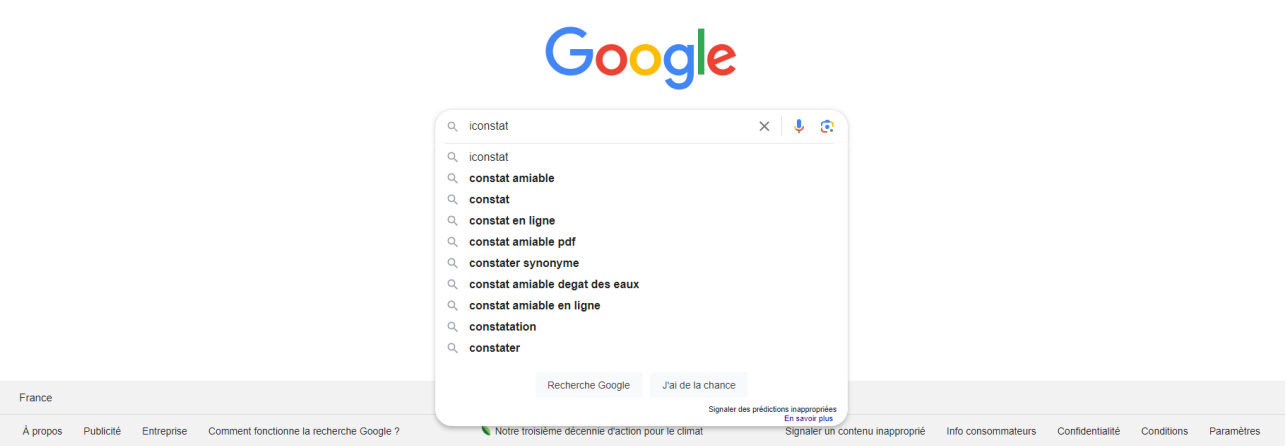

Voir en annexe la capture n°1

09:34:21 - J'ai cliqué sur un lien 09:34:21 - J'ai capturé le lien cliqué

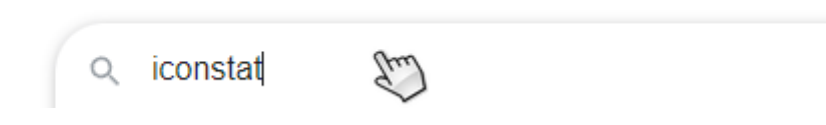

09:34:23 - Je suis arrivé à la page :

https://www.google.fr/search?q=iconstat&sca\_esv=8b8f87cd6e4eee81&sca\_upv=1&source=hp&ei=yWTxZd 6wMv2fkdUPnNuKCA&iflsig=ANes7DEAAAAAZfFy2cX\_YLHCIkOg1HhbAMft96kqzqHx&ved=0ahUKEwieua KB6vCEAxX9T6QEHZytAgEQ4dUDCA0&uact=5&oq=iconstat&gs\_lp=Egdnd3Mtd2l6IghpY29uc3RhdDIFEA AYgAQyChAAGIAEGAoYsQMyChAAGIAEGAoYsQMyChAAGIAEGAoYsQMyDRAAGIAEGAoYsQMYgwEy ChAAGIAEGAoYsQMyBxAAGIAEGAoyBxAAGIAEGAoyChAAGIAEGAoYsQMyChAAGIAEGAoYsQNIwIUD UIEMWJIbcAJ4AJABAJgBO6ABsgOqAQE4uAEDyAEA-

AEBmAIKoALKA6gCCsICEBAAGIAEGIoFGEMY6gIYtALCAh0QABiABBiKBRjlAhjlAhjqAhi0AhiKAxi3AxjUA8 ICCxAAGIAEGLEDGIMBwgIREC4YgAQYsQMYgwEYxwEY0QPCAg4QLhiABBixAxjHARjRA8ICDhAuGIAE GIoFGLEDGIMBwgIIEAAYgAQYsQPCAgsQLhiABBjHARivAcICDRAAGIAEGIoFGEMYsQPCAgsQLhiABBix AxiDAcICChAuGIAEGIoFGEPCAgUQLhiABMICCBAuGIAEGLEDwgIQEAAYgAQYigUYQxixAxiDAcICChAA

GIAEGIoFGEPCAhEQLhiDARivARiHARixAxiABMICDRAuGIAEGMcBGK8BGArCAq0QLhiABBqKGLEDGIM BwgIKEC4YgAQYChixA5gDBZIHAjEwoAeLTQ&sclient=gws-wiz

09:34:39 - J'ai cliqué sur un lien : iconstat - Recherche Google(function(){var

b=window.addEventListener;window.addEventListener=function(a,c,d){"unload"!==a&&b(a,c,d)};}).call(this);(f unction(){var g={kEI:'D2XxZeikILGLkdUP-\_a08AE',kEXPI:'31',kBL:'K-nt',kOPI:89978449};(function(){var

a;(null==(a=window.google)?0:a.stvsc)?google.kEI=\_g.kEI:window.google=\_g;}).call(this);})();(function(){goo gle.sn='web';google.kHL='fr';})();(function(){ var h=this||self;function l(){return void 0!==window.google&&void 0!==window.google.kOPI&&0!==window.google.kOPI?window.google.kOPI:null};var m,n=[];function

p(a){for(var b;a&&(!a.getAttribute||!(b=a.getAttribute("eid")));)a=a.parentNode;return b||m}function q(a){for(var b=null;a&&(!a.getAttribute||!(b=a.getAttribute("leid")));)a=a.parentNode;return b}function

r(a){/^http:/i.test(a)&&"https:"===window.location.protocol&&(google.ml&&google.ml(Error("a"),!1,{src:a,glmm :1}),a="");return a} function t(a,b,c,d,k){var e="";-1===b.search("&ei=")&&(e="&ei="+p(d),-

1===b.search("&lei=")&&(d=q(d))&&(e+="&lei="+d));d="";var g=-

1===b.search("&cshid=")&&"slh"!==a,f=[];f.push(["zx",Date.now().toString()]);h.\_cshid&&g&&f.push(["cshid",h .\_cshid]);c=c();null!=c&&f.push(["opi",c.toString()]);for(c=0;c<f.length;c++){if(0===c||0<c)d+="&";d+=f[c][0]+"= "+f[c][1]}return"/"+(k||"gen\_204")+"?atyp=i&ct="+String(a)+"&cad="+(b+e+d)};m=google.kEI;google.getEI=p;g oogle.getLEI=q;google.ml=function(){return null};google.log=function(a,b,c,d,k,e){e=void

 $0 == = e$ ?l:e;c||(c=t(a,b,e,d,k));if(c=r(c)){a=new Image;var

g=n.length;n[g]=a;a.onerror=a.onload=a.onabort=function(){delete

n[g]};a.src=c}};google.logUrl=function(a,b){b=void 0===b?l:b;return

t("",a,b)};}).call(this);(function(){google.y={};google.sy=[];google.x=function(a,b){if(a)var c=a.id;else{do c=Math.random();while(google.y[c])}google.y[c]=[a,b];return!1};google.sx=function(a){google.sy.push(a)};goo gle.lm=[];google.plm=function(a){google.lm.push.apply(google.lm,a)};google.lq=[];google.load=function(a,b,c) {google.lq.push([[a],b,c])};google.loadAll=function(a,b){google.lq.push([a,b])};google.bx=!1;g

09:35:05 - J'ai capturé la totalité de la page affichée jusqu'en bas URL :

https://www.google.fr/search?q=iconstat&sca\_esv=8b8f87cd6e4eee81&sca\_upv=1&source=hp&ei=yWTxZd 6wMv2fkdUPnNuKCA&iflsig=ANes7DEAAAAAZfFy2cX\_YLHCIkOg1HhbAMft96kqzqHx&ved=0ahUKEwieua KB6vCEAxX9T6QEHZytAgEQ4dUDCA0&uact=5&oq=iconstat&gs\_lp=Egdnd3Mtd2l6IghpY29uc3RhdDIFEA AYgAQyChAAGIAEGAoYsQMyChAAGIAEGAoYsQMyChAAGIAEGAoYsQMyDRAAGIAEGAoYsQMYgwEy ChAAGIAEGAoYsQMyBxAAGIAEGAoyBxAAGIAEGAoyChAAGIAEGAoYsQMyChAAGIAEGAoYsQNIwIUD UIEMWJIbcAJ4AJABAJgBO6ABsgOqAQE4uAEDyAEA-

AEBmAIKoALKA6gCCsICEBAAGIAEGIoFGEMY6gIYtALCAh0QABiABBiKBRjlAhjlAhjqAhi0AhiKAxi3AxjUA8 ICCxAAGIAEGLEDGIMBwgIREC4YgAQYsQMYgwEYxwEY0QPCAg4QLhiABBixAxjHARjRA8ICDhAuGIAE GIoFGLEDGIMBwgIIEAAYgAQYsQPCAgsQLhiABBjHARivAcICDRAAGIAEGIoFGEMYsQPCAgsQLhiABBix AxiDAcICChAuGIAEGIoFGEPCAgUQLhiABMICCBAuGIAEGLEDwgIQEAAYgAQYigUYQxixAxiDAcICChAA GIAEGIoFGEPCAhEQLhiDARivARjHARixAxiABMICDRAuGIAEGMcBGK8BGArCAg0QLhiABBgKGLEDGIM BwgIKEC4YgAQYChixA5gDBZIHAjEwoAeLTQ&sclient=gws-wiz

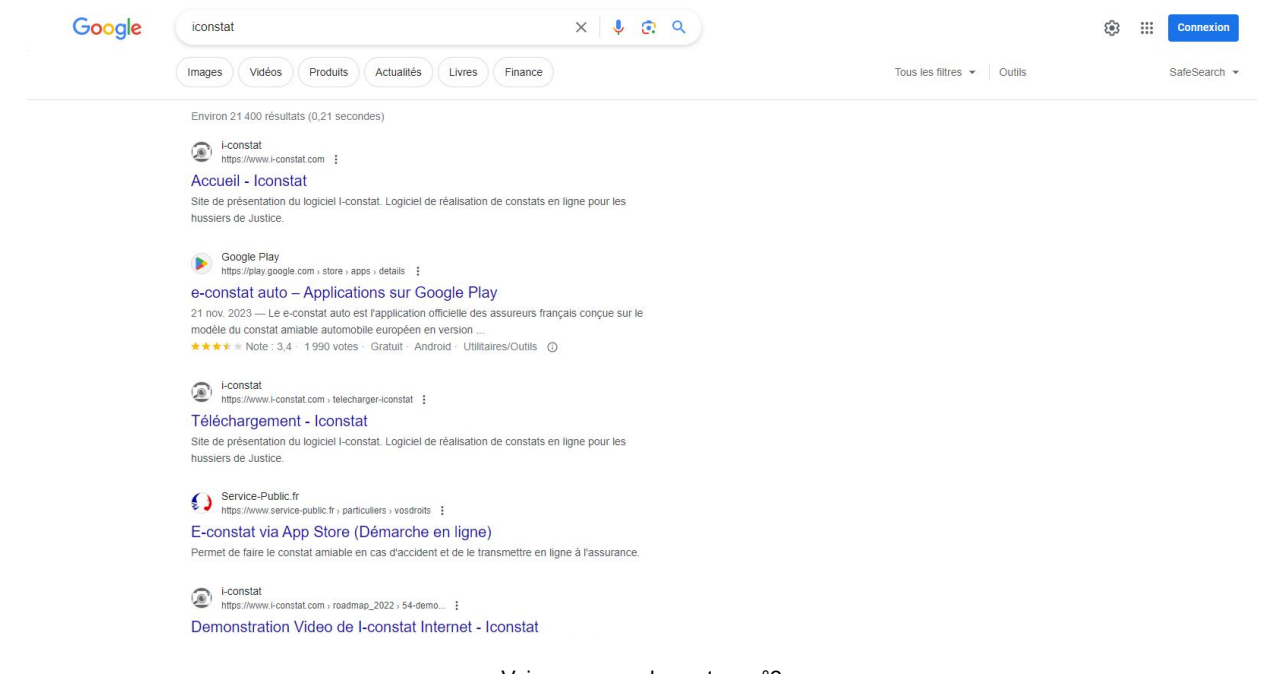

Voir en annexe la capture n°2

09:35:05 - J'ai capturé la totalité de la page affichée jusqu'en bas URL:

https://www.google.fr/search?g=iconstat&sca\_esv=8b8f87cd6e4eee81&sca\_upv=1&source=hp&ei=yWTxZd 6wMv2fkdUPnNuKCA&iflsig=ANes7DEAAAAAZfFy2cX YLHClkOg1HhbAMft96kqzqHx&ved=0ahUKEwieua KB6vCEAxX9T6QEHZytAgEQ4dUDCA0&uact=5&oq=iconstat&gs lp=Egdnd3Mtd2l6lghpY29uc3RhdDIFEA AYgAQyChAAGIAEGAoYsQMyChAAGIAEGAoYsQMyChAAGIAEGAoYsQMyDRAAGIAEGAoYsQMYgwEy ChAAGIAEGAoYsQMyBxAAGIAEGAoyBxAAGIAEGAoyChAAGIAEGAoYsQMyChAAGIAEGAoYsQNIwIUD UIEMWJIbcAJ4AJABAJgBO6ABsgOqAQE4uAEDyAEA-

AEBmAIKoALKA6gCCsICEBAAGIAEGIoFGEMY6gIYtALCAh0QABiABBiKBRjIAhjIAhjqAhi0AhiKAxi3AxjUA8 ICCxAAGIAEGLEDGIMBwaIREC4YaAQYsQMYawEYxwEY0QPCAa4QLhiABBixAxiHARiRA8ICDhAuGIAE GloFGLEDGIMBwgIIEAAYgAQYsQPCAgsQLhiABBjHARivAcICDRAAGIAEGIoFGEMYsQPCAgsQLhiABBix AxiDAcICChAuGIAEGIoFGEPCAgUQLhiABMICCBAuGIAEGLEDwgIQEAAYgAQYigUYQxixAxiDAcICChAA GIAEGIoFGEPCAhEQLhiDARivARjHARixAxiABMICDRAuGIAEGMcBGK8BGArCAg0QLhiABBgKGLEDGIM BwgIKEC4YgAQYChixA5gDBZIHAjEwoAeLTQ&sclient=gws-wiz

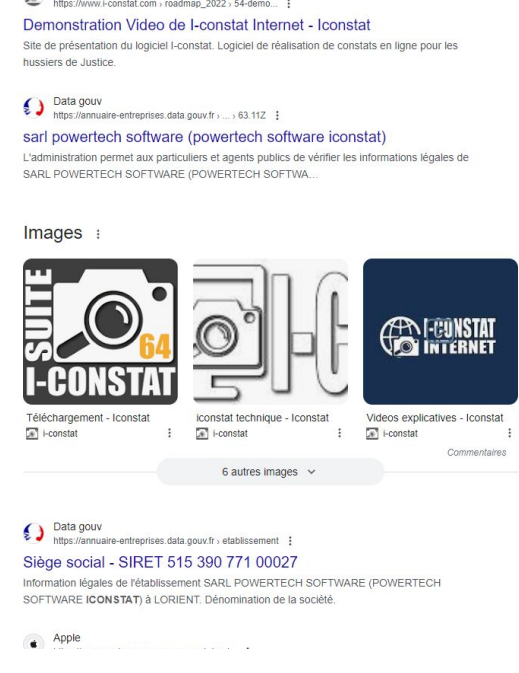

09:35:05 - J'ai capturé la totalité de la page affichée jusqu'en bas  $URL:$ 

https://www.google.fr/search?q=iconstat&sca\_esv=8b8f87cd6e4eee81&sca\_upv=1&source=hp&ei=yWTxZd 6wMv2fkdUPnNuKCA&iflsig=ANes7DEAAAAAZfFy2cX YLHClkOg1HhbAMft96kgzgHx&ved=0ahUKEwieua KB6vCEAxX9T6QEHZvtAaEQ4dUDCA0&uact=5&og=iconstat&gs\_lp=Egdnd3Mtd2l6lghpY29uc3RhdDIFEA AYgAQyChAAGIAEGAoYsQMyChAAGIAEGAoYsQMyChAAGIAEGAoYsQMyDRAAGIAEGAoYsQMYgwEy ChAAGIAEGAoYsQMyBxAAGIAEGAoyBxAAGIAEGAoyChAAGIAEGAoYsQMyChAAGIAEGAoYsQNIwIUD UIEMWJIbcAJ4AJABAJgBO6ABsgOqAQE4uAEDyAEA-

AEBmAIKoALKA6aCCsICEBAAGIAEGIoFGEMY6aIYtALCAh0QABiABBiKBRiIAhilAhiqAhi0AhiKAxi3AxiUA8 ICCxAAGIAEGLEDGIMBwgIREC4YgAQYsQMYgwEYxwEY0QPCAg4QLhiABBixAxjHARjRA8ICDhAuGIAE GloFGLEDGIMBwgIIEAAYgAQYsQPCAgsQLhiABBjHARivAcICDRAAGIAEGIoFGEMYsQPCAgsQLhiABBix AxiDAcICChAuGIAEGIoFGEPCAgUQLhiABMICCBAuGIAEGLEDwgIQEAAYgAQYigUYQxixAxiDAcICChAA GIAEGIoFGEPCAhEQLhiDARivARjHARixAxiABMICDRAuGIAEGMcBGK8BGArCAg0QLhiABBgKGLEDGIM BwgIKEC4YgAQYChixA5qDBZIHAjEwoAeLTQ&sclient=gws-wiz

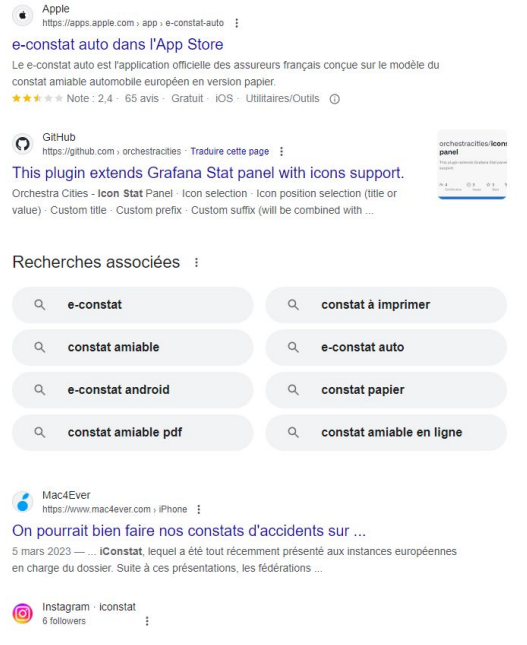

Voir en annexe la capture n°4

09:35:05 - J'ai capturé la totalité de la page affichée jusqu'en bas URL:

https://www.google.fr/search?g=iconstat&sca\_esv=8b8f87cd6e4eee81&sca\_upv=1&source=hp&ei=yWTxZd 6wMv2fkdUPnNuKCA&iflsig=ANes7DEAAAAAZfFy2cX YLHClkOg1HhbAMft96kgzgHx&ved=0ahUKEwieua KB6vCEAxX9T6QEHZytAgEQ4dUDCA0&uact=5&oq=iconstat&gs\_lp=Egdnd3Mtd2l6lghpY29uc3RhdDIFEA AYgAQyChAAGIAEGAoYsQMyChAAGIAEGAoYsQMyChAAGIAEGAoYsQMyDRAAGIAEGAoYsQMYgwEy ChAAGIAEGAoYsQMyBxAAGIAEGAoyBxAAGIAEGAoyChAAGIAEGAoYsQMyChAAGIAEGAoYsQNIwIUD UIEMWJIbcAJ4AJABAJqBO6ABsqOqAQE4uAEDyAEA-

AEBmAIKoALKA6gCCsICEBAAGIAEGIoFGEMY6gIYtALCAh0QABiABBiKBRjIAhjIAhjqAhi0AhiKAxi3AxjUA8 ICCxAAGIAEGLEDGIMBwaIREC4YaAQYsQMYawEYxwEY0QPCAa4QLhiABBixAxiHARiRA8ICDhAuGIAE GloFGLEDGIMBwgIIEAAYgAQYsQPCAgsQLhiABBjHARivAcICDRAAGIAEGIoFGEMYsQPCAgsQLhiABBix AxiDAcICChAuGIAEGIoFGEPCAqUQLhiABMICCBAuGIAEGLEDwqIQEAAYqAQYiqUYQxixAxiDAcICChAA GIAEGIoFGEPCAhEQLhiDARivARjHARixAxiABMICDRAuGIAEGMcBGK8BGArCAg0QLhiABBgKGLEDGIM BwgIKEC4YgAQYChixA5gDBZIHAjEwoAeLTQ&sclient=gws-wiz

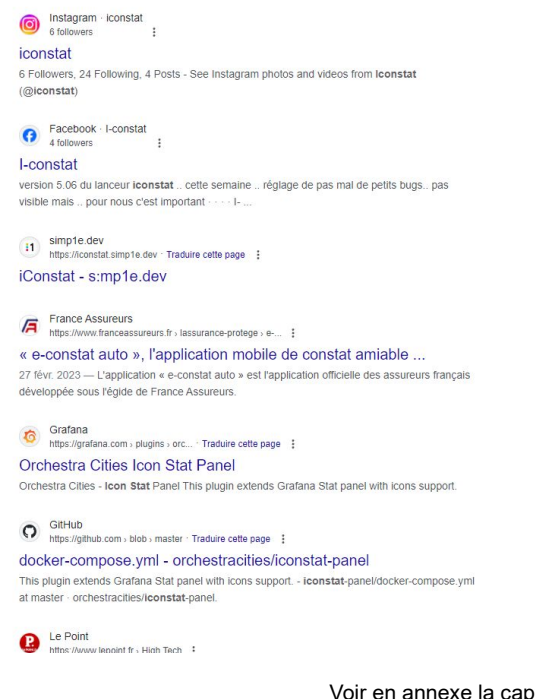

Voir en annexe la capture n°5

09:35:05 - J'ai capturé la totalité de la page affichée jusqu'en bas URL:

https://www.google.fr/search?g=iconstat&sca\_esv=8b8f87cd6e4eee81&sca\_upv=1&source=hp&ei=yWTxZd 6wMv2fkdUPnNuKCA&iflsig=ANes7DEAAAAAZfFy2cX YLHClkOg1HhbAMft96kqzqHx&ved=0ahUKEwieua KB6vCEAxX9T6QEHZytAgEQ4dUDCA0&uact=5&oq=iconstat&gs lp=Egdnd3Mtd2l6lghpY29uc3RhdDIFEA AYgAQyChAAGIAEGAoYsQMyChAAGIAEGAoYsQMyChAAGIAEGAoYsQMyDRAAGIAEGAoYsQMYgwEy ChAAGIAEGAoYsQMyBxAAGIAEGAoyBxAAGIAEGAoyChAAGIAEGAoYsQMyChAAGIAEGAoYsQNIwIUD UIEMWJIbcAJ4AJABAJgBO6ABsgOqAQE4uAEDyAEA-

AEBmAIKoALKA6gCCsICEBAAGIAEGIoFGEMY6gIYtALCAh0QABiABBiKBRjIAhjIAhjqAhi0AhiKAxi3AxjUA8 ICCxAAGIAEGLEDGIMBwgIREC4YgAQYsQMYgwEYxwEY0QPCAg4QLhiABBixAxjHARjRA8ICDhAuGIAE GloFGLEDGIMBwgIIEAAYgAQYsQPCAgsQLhiABBjHARivAcICDRAAGIAEGIoFGEMYsQPCAgsQLhiABBix AxiDAcICChAuGIAEGIoFGEPCAgUQLhiABMICCBAuGIAEGLEDwgIQEAAYgAQYigUYQxixAxiDAcICChAA GIAEGIoFGEPCAhEQLhiDARivARjHARixAxiABMICDRAuGIAEGMcBGK8BGArCAg0QLhiABBgKGLEDGIM BwgIKEC4YgAQYChixA5gDBZIHAjEwoAeLTQ&sclient=gws-wiz

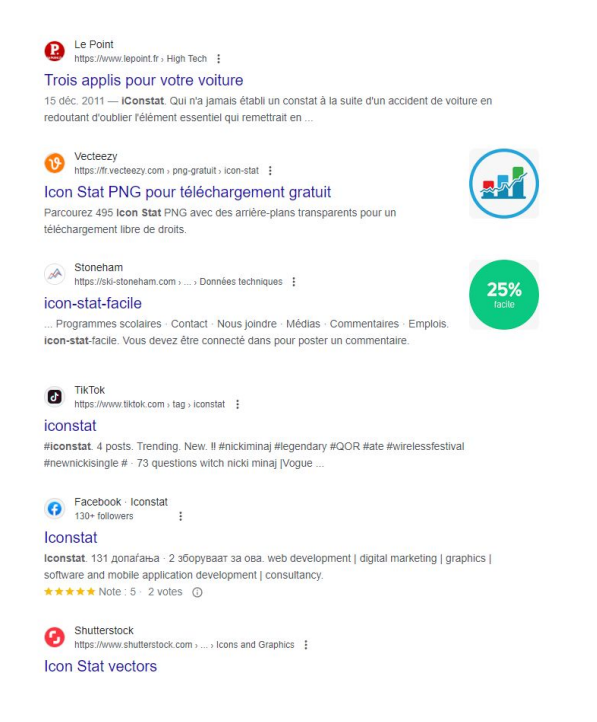

09:35:05 - J'ai capturé la totalité de la page affichée jusqu'en bas  $URL:$ 

https://www.google.fr/search?q=iconstat&sca\_esv=8b8f87cd6e4eee81&sca\_upv=1&source=hp&ei=yWTxZd 6wMv2fkdUPnNuKCA&iflsig=ANes7DEAAAAAZfFy2cX YLHClkOg1HhbAMft96kgzgHx&ved=0ahUKEwieua KB6vCEAxX9T6QEHZvtAaEQ4dUDCA0&uact=5&og=iconstat&gs\_lp=Egdnd3Mtd2l6lghpY29uc3RhdDIFEA AYgAQyChAAGIAEGAoYsQMyChAAGIAEGAoYsQMyChAAGIAEGAoYsQMyDRAAGIAEGAoYsQMYgwEy ChAAGIAEGAoYsQMyBxAAGIAEGAoyBxAAGIAEGAoyChAAGIAEGAoYsQMyChAAGIAEGAoYsQNIwIUD UIEMWJIbcAJ4AJABAJgBO6ABsgOqAQE4uAEDyAEA-

AEBmAIKoALKA6aCCsICEBAAGIAEGIoFGEMY6aIYtALCAh0QABiABBiKBRiIAhilAhiqAhi0AhiKAxi3AxiUA8 ICCxAAGIAEGLEDGIMBwgIREC4YgAQYsQMYgwEYxwEY0QPCAg4QLhiABBixAxjHARjRA8ICDhAuGIAE GloFGLEDGIMBwgIIEAAYgAQYsQPCAgsQLhiABBjHARivAcICDRAAGIAEGIoFGEMYsQPCAgsQLhiABBix AxiDAcICChAuGIAEGIoFGEPCAgUQLhiABMICCBAuGIAEGLEDwgIQEAAYgAQYigUYQxixAxiDAcICChAA GIAEGIoFGEPCAhEQLhiDARivARjHARixAxiABMICDRAuGIAEGMcBGK8BGArCAg0QLhiABBgKGLEDGIM BwgIKEC4YgAQYChixA5qDBZIHAjEwoAeLTQ&sclient=gws-wiz

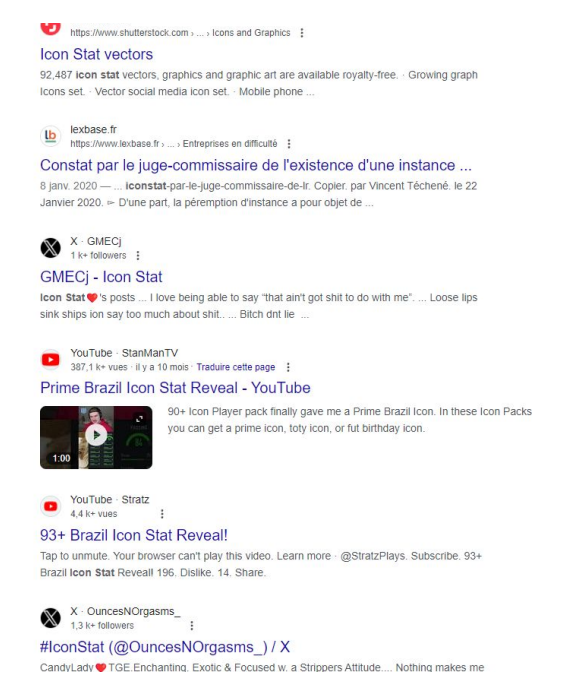

Voir en annexe la capture n°7

09:35:05 - J'ai capturé la totalité de la page affichée jusqu'en bas URL:

https://www.google.fr/search?g=iconstat&sca\_esv=8b8f87cd6e4eee81&sca\_upv=1&source=hp&ei=yWTxZd 6wMv2fkdUPnNuKCA&iflsig=ANes7DEAAAAAZfFy2cX YLHClkOg1HhbAMft96kgzgHx&ved=0ahUKEwieua KB6vCEAxX9T6QEHZytAgEQ4dUDCA0&uact=5&oq=iconstat&gs\_lp=Egdnd3Mtd2l6lghpY29uc3RhdDIFEA AYgAQyChAAGIAEGAoYsQMyChAAGIAEGAoYsQMyChAAGIAEGAoYsQMyDRAAGIAEGAoYsQMYgwEy ChAAGIAEGAoYsQMyBxAAGIAEGAoyBxAAGIAEGAoyChAAGIAEGAoYsQMyChAAGIAEGAoYsQNIwIUD UIEMWJIbcAJ4AJABAJqBO6ABsqOqAQE4uAEDyAEA-

AEBmAIKoALKA6gCCsICEBAAGIAEGIoFGEMY6gIYtALCAh0QABiABBiKBRjIAhjIAhjqAhi0AhiKAxi3AxjUA8 ICCxAAGIAEGLEDGIMBwgIREC4YgAQYsQMYgwEYxwEY0QPCAg4QLhiABBixAxjHARjRA8ICDhAuGIAE GloFGLEDGIMBwgIIEAAYgAQYsQPCAgsQLhiABBjHARivAcICDRAAGIAEGIoFGEMYsQPCAgsQLhiABBix AxiDAcICChAuGIAEGIoFGEPCAqUQLhiABMICCBAuGIAEGLEDwqIQEAAYqAQYiqUYQxixAxiDAcICChAA GIAEGIoFGEPCAhEQLhiDARivARjHARixAxiABMICDRAuGIAEGMcBGK8BGArCAg0QLhiABBgKGLEDGIM BwgIKEC4YgAQYChixA5gDBZIHAjEwoAeLTQ&sclient=gws-wiz

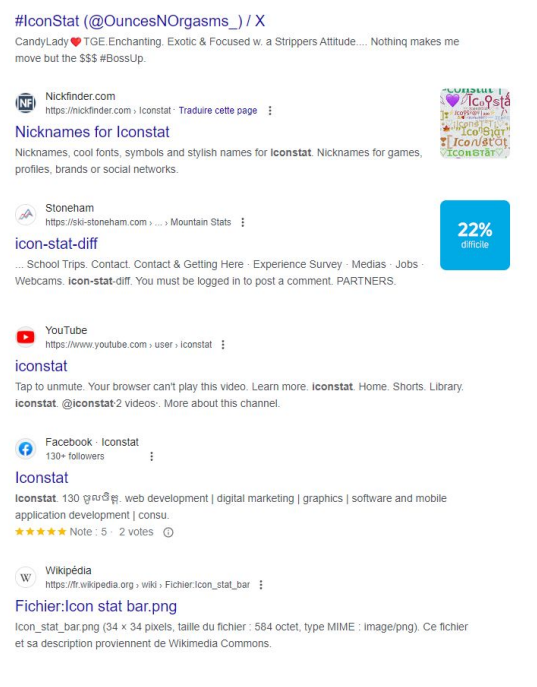

Voir en annexe la capture n°8

09:35:05 - J'ai capturé la totalité de la page affichée jusqu'en bas URL:

https://www.google.fr/search?g=iconstat&sca\_esv=8b8f87cd6e4eee81&sca\_upv=1&source=hp&ei=yWTxZd 6wMv2fkdUPnNuKCA&iflsig=ANes7DEAAAAAZfFy2cX YLHClkOg1HhbAMft96kqzqHx&ved=0ahUKEwieua KB6vCEAxX9T6QEHZytAgEQ4dUDCA0&uact=5&oq=iconstat&gs lp=Egdnd3Mtd2l6lghpY29uc3RhdDIFEA AYgAQyChAAGIAEGAoYsQMyChAAGIAEGAoYsQMyChAAGIAEGAoYsQMyDRAAGIAEGAoYsQMYgwEy ChAAGIAEGAoYsQMyBxAAGIAEGAoyBxAAGIAEGAoyChAAGIAEGAoYsQMyChAAGIAEGAoYsQNIwIUD UIEMWJIbcAJ4AJABAJgBO6ABsgOqAQE4uAEDyAEA-

AEBmAIKoALKA6gCCsICEBAAGIAEGIoFGEMY6gIYtALCAh0QABiABBiKBRjIAhjIAhjqAhi0AhiKAxi3AxjUA8 ICCxAAGIAEGLEDGIMBwaIREC4YaAQYsQMYawEYxwEY0QPCAa4QLhiABBixAxiHARiRA8ICDhAuGIAE GloFGLEDGIMBwgIIEAAYgAQYsQPCAgsQLhiABBjHARivAcICDRAAGIAEGIoFGEMYsQPCAgsQLhiABBix AxiDAcICChAuGIAEGIoFGEPCAgUQLhiABMICCBAuGIAEGLEDwgIQEAAYgAQYigUYQxixAxiDAcICChAA GIAEGIoFGEPCAhEQLhiDARivARjHARixAxiABMICDRAuGIAEGMcBGK8BGArCAg0QLhiABBgKGLEDGIM BwgIKEC4YgAQYChixA5gDBZIHAjEwoAeLTQ&sclient=gws-wiz

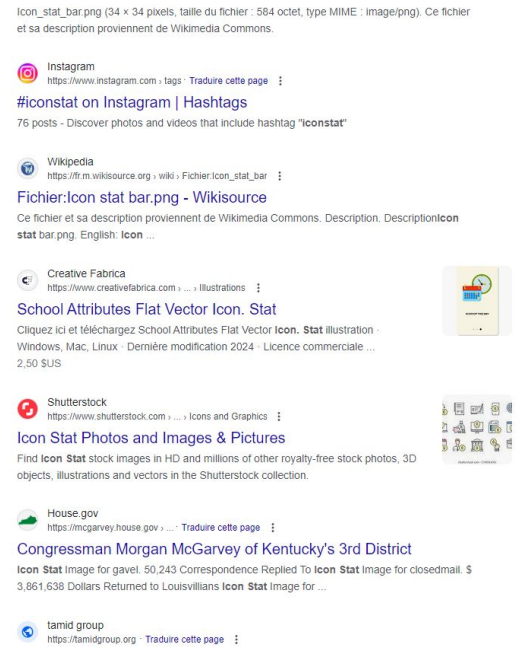

09:35:05 - J'ai capturé la totalité de la page affichée jusqu'en bas  $URL:$ 

https://www.google.fr/search?q=iconstat&sca\_esv=8b8f87cd6e4eee81&sca\_upv=1&source=hp&ei=yWTxZd 6wMv2fkdUPnNuKCA&iflsig=ANes7DEAAAAAZfFy2cX YLHClkOg1HhbAMft96kgzgHx&ved=0ahUKEwieua KB6vCEAxX9T6QEHZvtAaEQ4dUDCA0&uact=5&og=iconstat&gs\_lp=Egdnd3Mtd2l6lghpY29uc3RhdDIFEA AYgAQyChAAGIAEGAoYsQMyChAAGIAEGAoYsQMyChAAGIAEGAoYsQMyDRAAGIAEGAoYsQMYgwEy ChAAGIAEGAoYsQMyBxAAGIAEGAoyBxAAGIAEGAoyChAAGIAEGAoYsQMyChAAGIAEGAoYsQNIwIUD UIEMWJIbcAJ4AJABAJgBO6ABsgOqAQE4uAEDyAEA-

AEBmAIKoALKA6aCCsICEBAAGIAEGIoFGEMY6aIYtALCAh0QABiABBiKBRiIAhilAhiqAhi0AhiKAxi3AxiUA8 ICCxAAGIAEGLEDGIMBwgIREC4YgAQYsQMYgwEYxwEY0QPCAg4QLhiABBixAxjHARjRA8ICDhAuGIAE GloFGLEDGIMBwgIIEAAYgAQYsQPCAgsQLhiABBjHARivAcICDRAAGIAEGIoFGEMYsQPCAgsQLhiABBix AxiDAcICChAuGIAEGIoFGEPCAgUQLhiABMICCBAuGIAEGLEDwgIQEAAYgAQYigUYQxixAxiDAcICChAA GIAEGIoFGEPCAhEQLhiDARivARjHARixAxiABMICDRAuGIAEGMcBGK8BGArCAg0QLhiABBgKGLEDGIM BwgIKEC4YgAQYChixA5gDBZIHAjEwoAeLTQ&sclient=gws-wiz

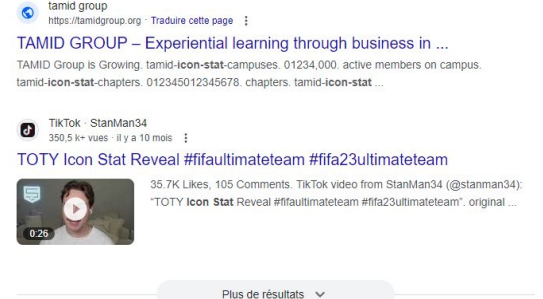

Applications Google

Voir en annexe la capture n°10

09:35:12 - J'ai cliqué sur un lien : Accueil - Iconstat 09:35:12 - J'ai capturé le lien cliqué

nups.//www.i-constat.com :

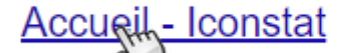

Site de niesentation du Ioniciel Lonnstat Logic

09:35:13 - Je suis arrivé à la page : https://www.google.fr/url?sa=t&rct=j&q=&esrc=s&source=web&cd=&ved=2ahUKEwio6MCi6vCEAxWxRaQE HXs7DR4QFnoECBEQAQ&url=https://www.iconstat.com/&usg=AOvVaw2qv1rzY90NduWMQUD78BNw&opi=89978449 09:35:14 - Je suis arrivé à la page : https://www.i-constat.com/

09:35:16 - J'ai cliqué sur un lien : Non renseigné

09:35:16 - J'ai capturé le lien cliqué

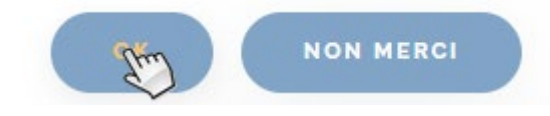

09:35:33 - J'ai capturé la totalité de la page affichée jusqu'en bas URL: https://www.i-constat.com/

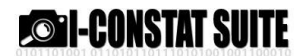

| I-CONSTAT 64 version6.3                                                                                                    |                      |
|----------------------------------------------------------------------------------------------------|----------------------|
| Télécharger le logiciel dans sa dernière version.                                                                                                    |                      |
| (Attention: uniquement pour systeme 64 bits)                                                                                                    | 01101011011          |
| version d'installation Complète version 6.2 (avec les exécutables des applications) - Taille:326 Mo                                                           |                      |
| infos support<br>Notre support utilisateur est à votre disposition de<br>i-constat internet 4 5<br>ghoo à 12Hoo et de 14Hoo à 19Hoo, du lundi au<br>vendredi. | Partager             |
| 0820696600                                                                                                    | <b>ा बा</b> बा बा बा |
| o,112€ttc/min (depuis un poste fixe, hors éventuel<br>surcoût facturé par votre opérateur).                                                                   |                      |

Voir en annexe la capture n°11

09:35:33 - J'ai capturé la totalité de la page affichée jusqu'en bas URL : https://www.i-constat.com/

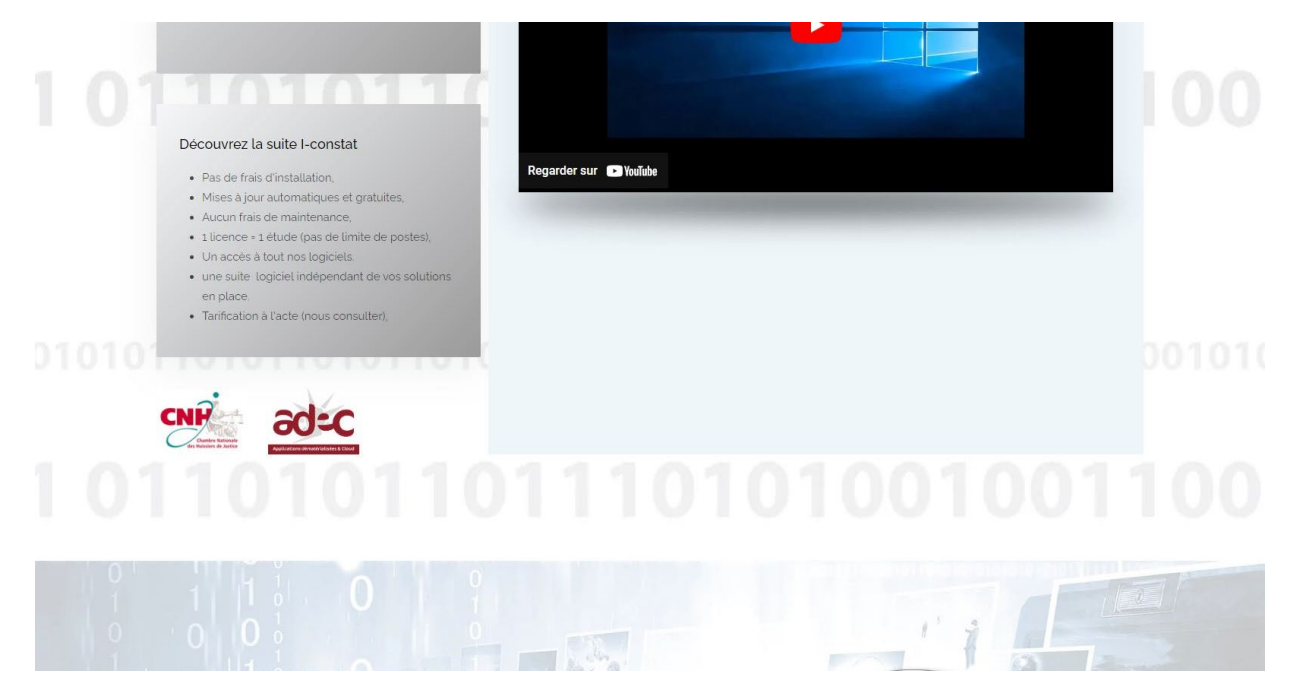

Voir en annexe la capture n°12

09:35:33 - J'ai capturé la totalité de la page affichée jusqu'en bas URL : https://www.i-constat.com/

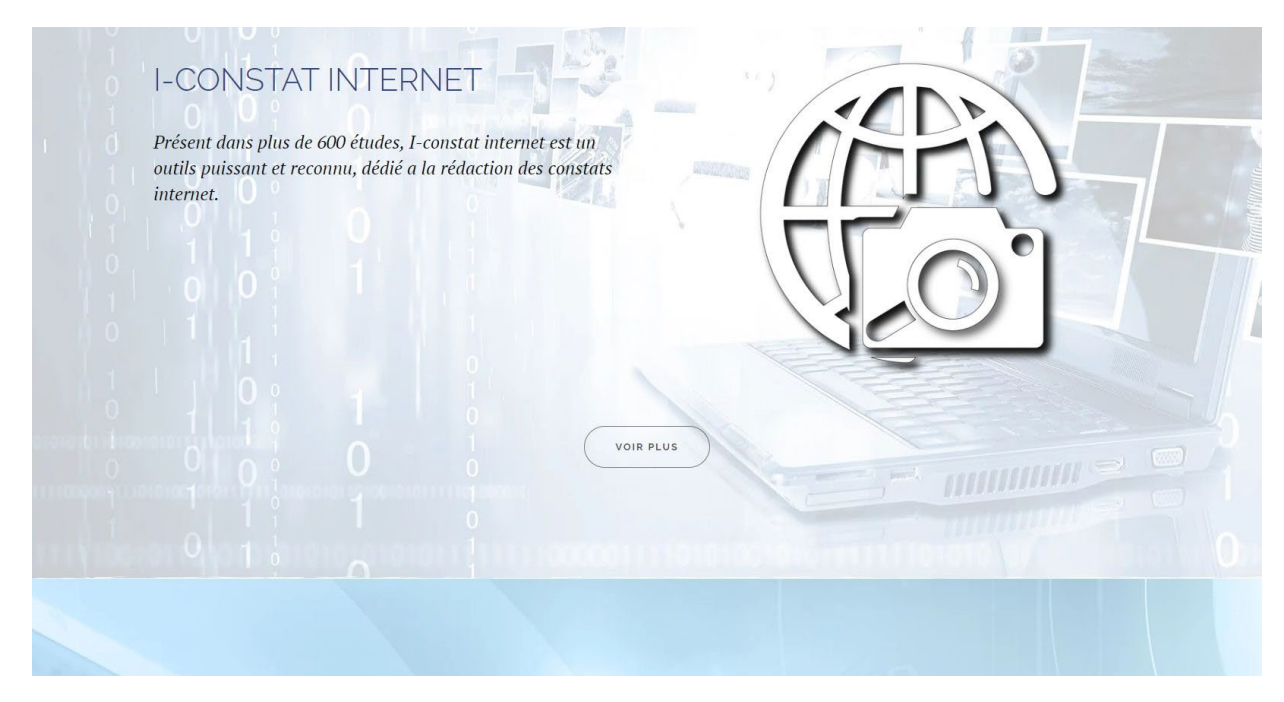

Voir en annexe la capture n°13

09:35:33 - J'ai capturé la totalité de la page affichée jusqu'en bas URL : https://www.i-constat.com/

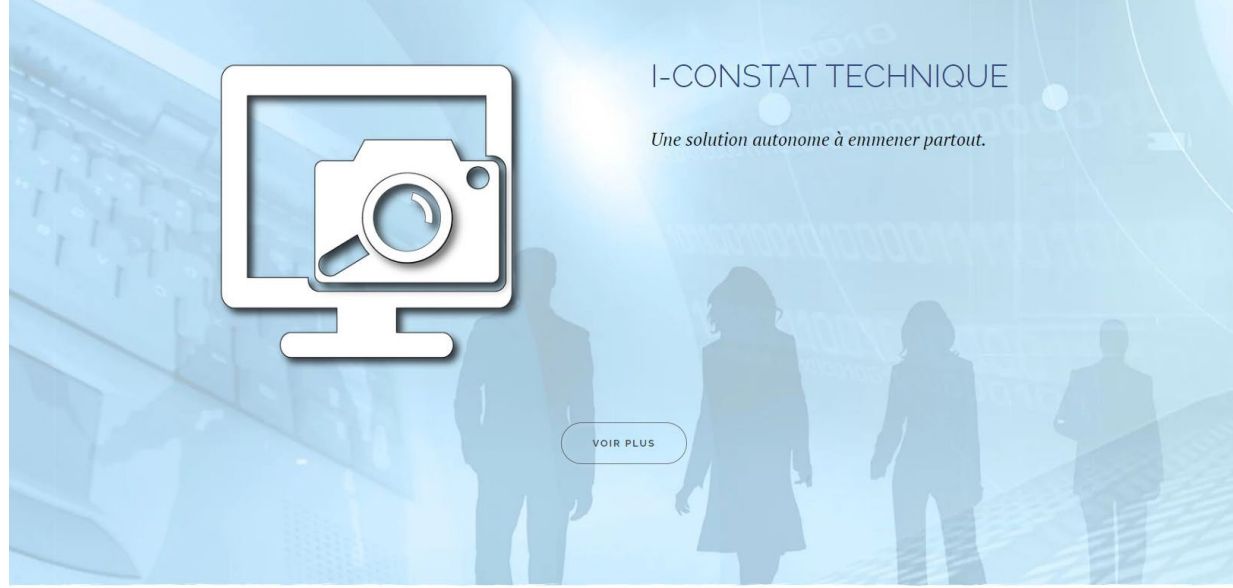

Voir en annexe la capture n°14

09:35:33 - J'ai capturé la totalité de la page affichée jusqu'en bas URL : https://www.i-constat.com/

Copyright Powertech Software 2009-2018

Voir en annexe la capture n°15

09:36:05 - J'ai récupéré le WhoIs du domaine i-constat.com via I-Constat (voir la section WhoIs en fin de document)

09:36:31 - J'ai récupéré le code source HTML de la page en cours via I-Constat (voir le source HTML dans le document séparé)

URL : https://www.i-constat.com/

09:37:49 - J'ai récupéré le TraceRoute du domaine i-constat.com via I-Constat (voir la section TraceRoute en fin de document)

09:38:55 - J'ai vidangé les cookies du navigateur

09:38:55 - J'ai vidangé l'historique du navigateur

09:38:55 - J'ai vidangé le cache du navigateur

09:38:55 - J'ai redémarré la navigation à l'adresse : https://www.google.fr

09:39:03 - J'ai cliqué sur un lien

09:39:03 - J'ai capturé le lien cliqué

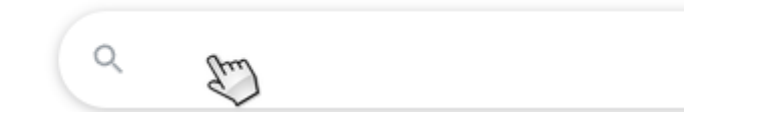

Gmail Images : ::: Connexion

09:40:27 - J'ai capturé la page affichée en cours URL : https://www.google.fr/

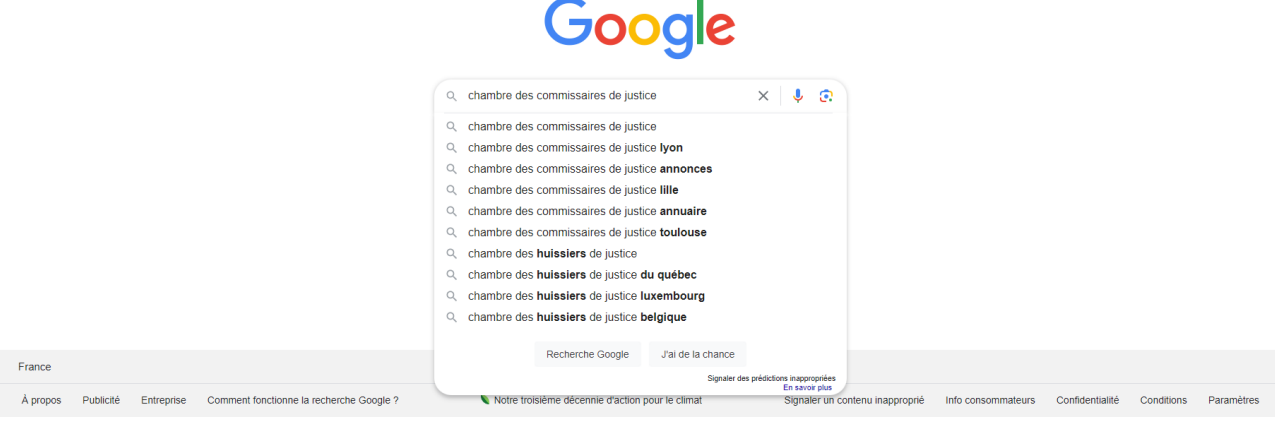

Voir en annexe la capture n°16

09:40:28 - J'ai cliqué sur un lien 09:40:28 - J'ai capturé le lien cliqué

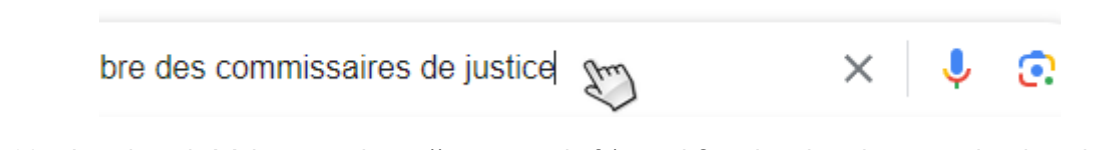

09:40:30 - Je suis arrivé à la page : https://www.google.fr/search?q=chambre des commissaires de justice&sca\_esv=8b8f87cd6e4eee81&sca\_upv=1&source=hp&ei=ImbxZdzWDsSGkdUP8KKwwAg&iflsig=A Nes7DEAAAAAZfF0MoSx3RcSDGE1plLxEi5Jr3OYDS2H&ved=0ahUKEwjc77 l6\_CEAxVEQ6QEHXARDIgQ4dUDCA0&uact=5&oq=chambre des commissaires de justice&gs\_lp=Egdnd3Mtd2l6IiNjaGFtYnJlIGRlcyBjb21taXNzYWlyZXMgZGUganVzdGljZTIFEAAYgAQyBRA AGIAEMgUQABiABDIGEAAYFhgeMgYQABgWGB4yBhAAGBYYHjIGEAAYFhgeMgYQABgWGB4yBhAAGB YYHjIGEAAYFhgeSKWeBVDyEFj7YHACeACQAQCYAUKgAfsNqgECMzW4AQPIAQD4AQGYAiWgAsoOqA

IKwgIdEAAYgAQYigUY5QIY5QIY6gIYtAIYigMYtwMY1APCAgsQABiABBixAxiDAcICERAuGIAEGLEDGIMB GMcBGNEDwgIOEAAYgAQYigUYsQMYgwHCAg4QLhiABBiKBRixAxiDAcICCxAuGIAEGMcBGK8BwgILEC 4YgAQYsQMYgwHCAggQABiABBixA8ICCxAuGIAEGLEDGNQCwgIIEC4YgAQYsQPCAgsQABiABBixAxjJA 8ICDhAAGIAEGIoFGJIDGLgEwgILEAAYgAQYigUYkgPCAg4QLhiABBjHARivARiOBcICDhAuGK8BGMcBGI AEGI4FmAMGkgcCMzegB-qVAw&sclient=gws-wiz

09:40:55 - J'ai capturé une partie de la page affichée en cours

URL : https://www.google.fr/search?q=chambre des commissaires de

justice&sca\_esv=8b8f87cd6e4eee81&sca\_upv=1&source=hp&ei=ImbxZdzWDsSGkdUP8KKwwAg&iflsig=A Nes7DEAAAAAZfF0MoSx3RcSDGE1plLxEi5Jr3OYDS2H&ved=0ahUKEwjc77-

l6\_CEAxVEQ6QEHXARDIgQ4dUDCA0&uact=5&oq=chambre des commissaires de

justice&gs\_lp=Egdnd3Mtd2l6IiNjaGFtYnJlIGRlcyBjb21taXNzYWlyZXMgZGUganVzdGljZTIFEAAYgAQyBRA AGIAEMgUQABiABDIGEAAYFhgeMgYQABgWGB4yBhAAGBYYHjIGEAAYFhgeMgYQABgWGB4yBhAAGB YYHjIGEAAYFhgeSKWeBVDyEFj7YHACeACQAQCYAUKgAfsNqgECMzW4AQPIAQD4AQGYAiWgAsoOqA IKwgIdEAAYgAQYigUY5QIY5QIY6gIYtAIYigMYtwMY1APCAgsQABiABBixAxiDAcICERAuGIAEGLEDGIMB GMcBGNEDwgIOEAAYgAQYigUYsQMYgwHCAg4QLhiABBiKBRixAxiDAcICCxAuGIAEGMcBGK8BwgILEC 4YgAQYsQMYgwHCAggQABiABBixA8ICCxAuGIAEGLEDGNQCwgIIEC4YgAQYsQPCAgsQABiABBixAxjJA 8ICDhAAGIAEGIoFGJIDGLgEwgILEAAYgAQYigUYkgPCAg4QLhiABBjHARivARiOBcICDhAuGK8BGMcBGI AEGI4FmAMGkgcCMzegB-qVAw&sclient=gws-wiz

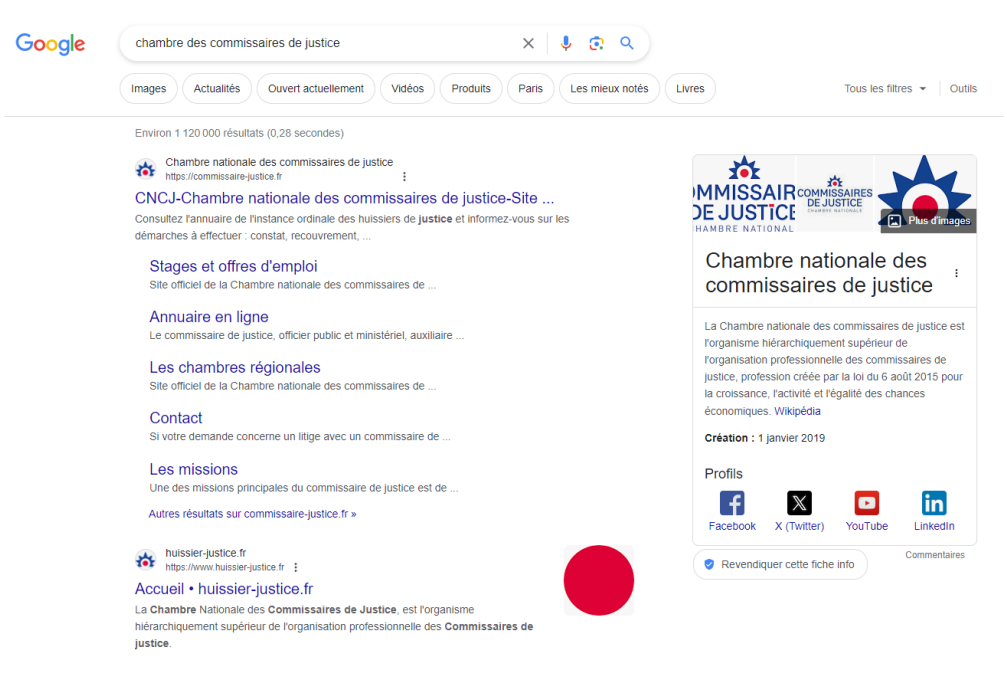

Voir en annexe la capture n°17

09:40:58 - J'ai cliqué sur un lien : CNCJ-Chambre nationale des commissaires de justice-Site ... 09:40:58 - J'ai capturé le lien cliqué

# **CNCJ-Chambre nationale des commis**

Consultez l'annuam de l'instance ordinale des huissiers

09:40:58 - Je suis arrivé à la page : https://www.google.fr/url?sa=t&rct=j&q=&esrc=s&source=web&cd=&ved=2ahUKEwjk17fR6\_CEAxUhUaQEH d82AmcQFnoECB0QAQ&url=https://commissairejustice.fr/&usg=AOvVaw2prXeI98gO64GbZ3bMx0ro&opi=89978449 09:41:01 - Je suis arrivé à la page : https://commissaire-justice.fr/ 09:41:02 - J'ai cliqué sur un lien : :root {  $\qquad \qquad \}$ gtm4wp\_datalayer\_name = "dataLayer"; var dataLayer = dataLayer || []; CNCJ-

Chambre nationale des commissaires de justice-Site officiel • Chambre nationale des commissaires de iustice

{"@context":"https://schema.org","@graph":[{"@type":"WebPage","@id":"https://commissairejustice.fr/","url":"https://commissaire-justice.fr/","name":"CNCJ-Chambre nationale des commissaires de justice-Site officiel • Chambre nationale des commissaires de

justice","isPartOf":{"@id":"https://commissaire-justice.fr/#website"},"about":{"@id":"https://commissairejustice.fr/#organization"},"datePublished":"2021-08-09T08:57:41+00:00","dateModified":"2024-02-

06T10:41:57+00:00","description":"Consultez l'annuaire officiel des commissaires de justice et informez-vous sur les démarches à effectuer : constat, recouvrement, exécution

judiciaire...","breadcrumb":{"@id":"https://commissaire-justice.fr/#breadcrumb"},"inLanguage":"fr-

FR","potentialAction":[{"@type":"ReadAction","target":["https://commissaire-

justice.fr/"]}]},{"@type":"BreadcrumbList","@id":"https://commissaire-

justice.fr/#breadcrumb","itemListElement":[{"@type":"ListItem","position":1,"name":"Accueil"}]},{"@type":"Web Site","@id":"https://commissaire-justice.fr/#website","url":"https://commissaire-justice.fr/","name":"Chambre nationale des commissaires de justice","description":"Le site officiel des commissaires de justice","publisher":{"@id":"https://commissaire-

justice.fr/#organization"},"potentialAction":[{"@type":"SearchAction","target":{"@type":"EntryPoint","urlTempla te":"https://commissaire-justice.fr/?s={search\_term\_string}"},"query-input":"required

name=search\_term\_string"}],"inLanguage":"fr-FR"},{"@type":"Organization","@id":"https://commissairejustice.fr/#organization","name":"La Chambre nationale des commissaires de

Justice","url":"https://commissaire-justice.fr/","logo":{"@type":"ImageObject","inLanguage":"fr-FR","@id":"https://com

09:41:02 - J'ai capturé le lien cliqué

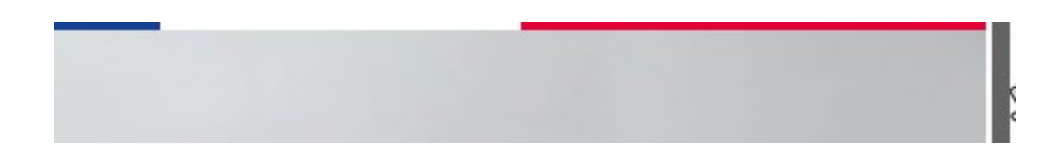

09:41:23 - J'ai capturé la totalité de la page affichée jusqu'en bas URL : https://commissaire-justice.fr/

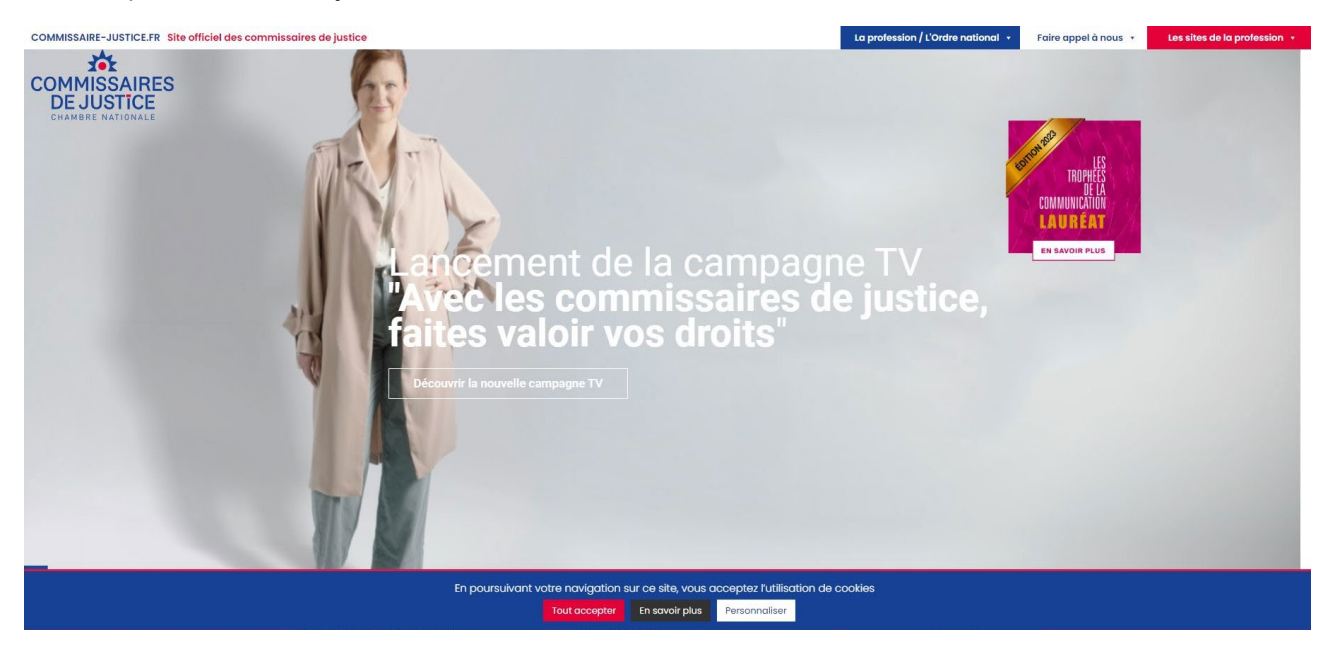

Voir en annexe la capture n°18

09:41:23 - J'ai capturé la totalité de la page affichée jusqu'en bas URL : https://commissaire-justice.fr/

# Commissaire de justice, officier public et ministériel, garant de l'exécution judiciaire, spécialiste de la preuve et juriste de proximité

er En savoir plus

Le commissaire de justice est issu du<br>rapprochement entre les huissiers de justice et<br>les commissaires-priseurs judiciaires. Il exerce une profession juridique réglementée.

**B** 

La Chambre nationale des commissaires de justice, créée dès 2019, est l'instance ordinale et<br>représentative de la nouvelle profession Le commissaire de justice peut intervenir au service des particuliers, des entreprises ou les Le commissarie de justice peut intervenir au service des praticuliers, des entreprises ou les<br>colentivités locales, dans des domaines aussi variés que le recouvrement amprèse ou les<br>l'assistance à la rédaction des actes so

La Chambre nationale des commissaires de justice, créée dès 2019, est l'instance ordinale et<br>représentative de la nouvelle profession.

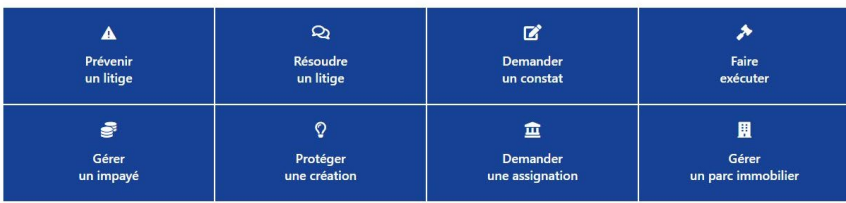

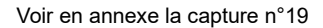

09:41:23 - J'ai capturé la totalité de la page affichée jusqu'en bas URL : https://commissaire-justice.fr/

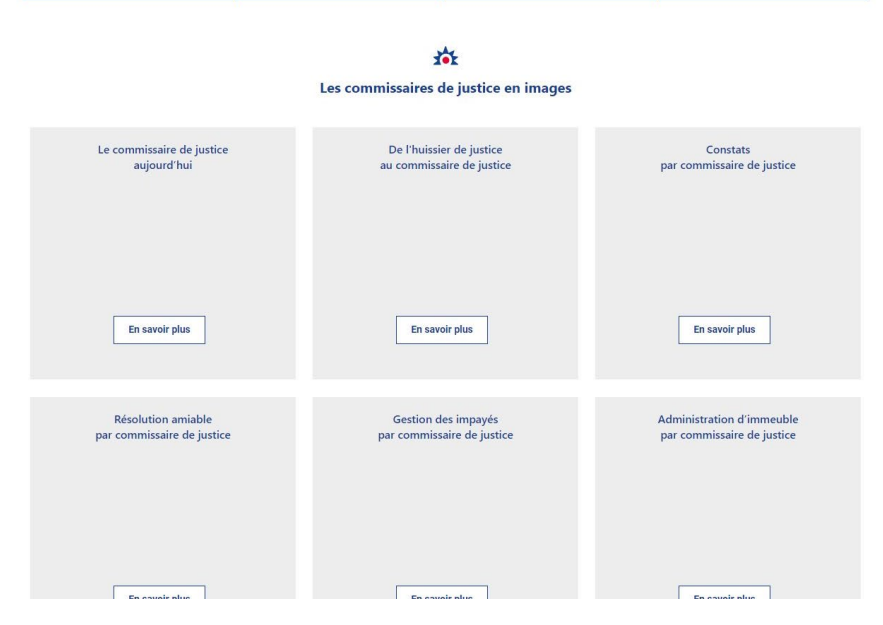

Voir en annexe la capture n°20

09:41:23 - J'ai capturé la totalité de la page affichée jusqu'en bas URL : https://commissaire-justice.fr/

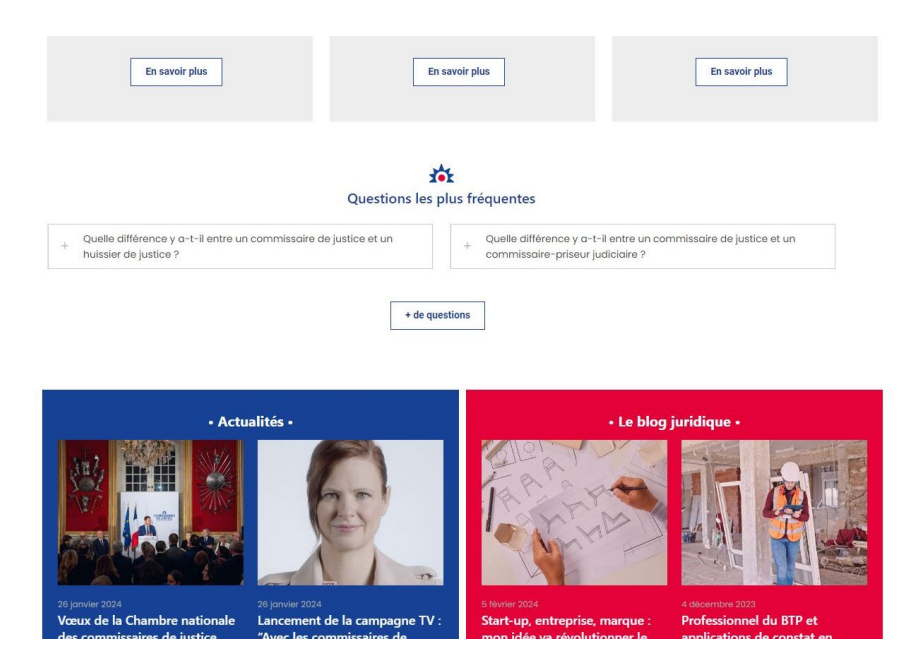

Voir en annexe la capture n°21

09:41:23 - J'ai capturé la totalité de la page affichée jusqu'en bas URL : https://commissaire-justice.fr/

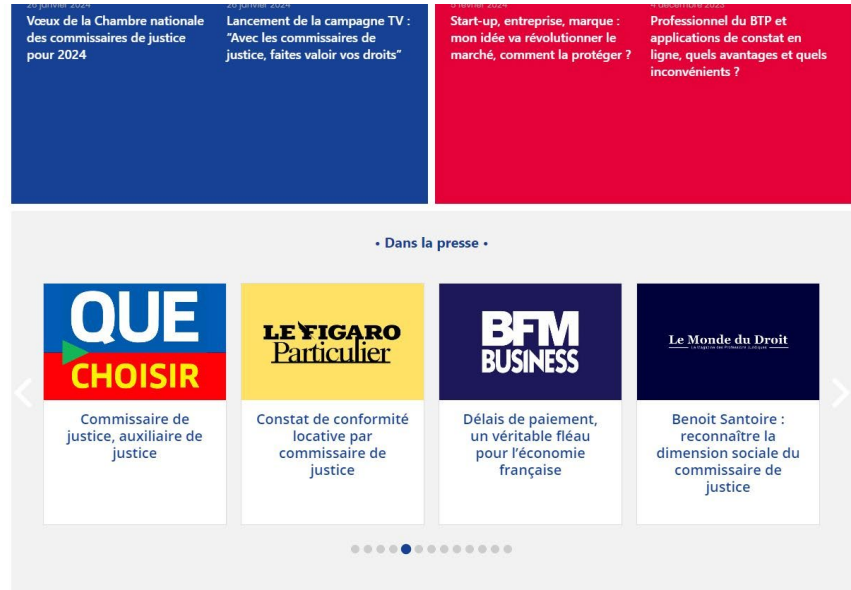

Voir en annexe la capture n°22

09:41:23 - J'ai capturé la totalité de la page affichée jusqu'en bas URL : https://commissaire-justice.fr/

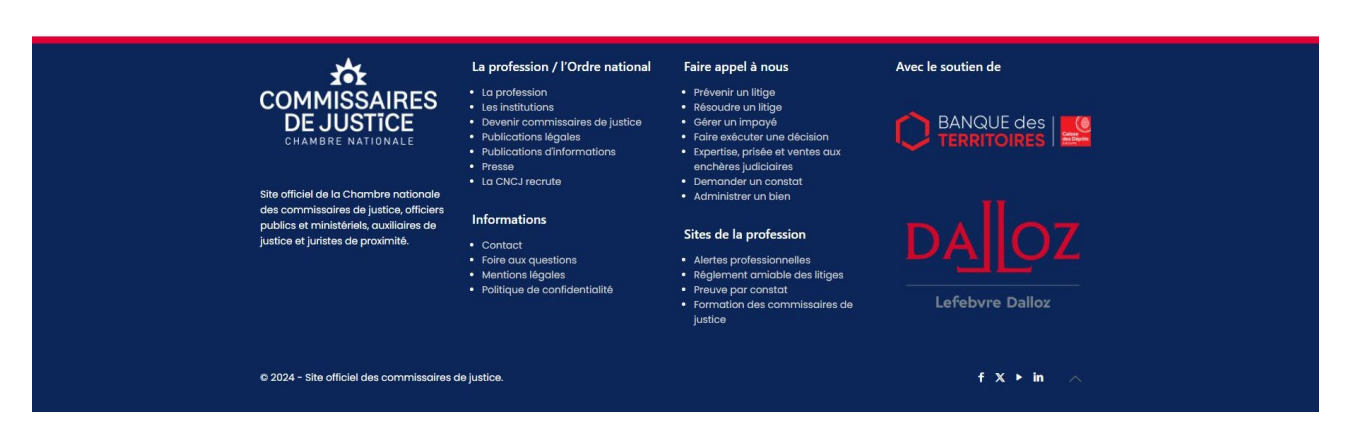

Voir en annexe la capture n°23

# 09:41:35 - J'ai récupéré le WhoIs du domaine commissaire-justice.fr via I-Constat (voir la section WhoIs en fin de document)

# 09:42:53 - J'ai capturé une partie du code html de la page en cours

### URL : https://commissaire-justice.fr/

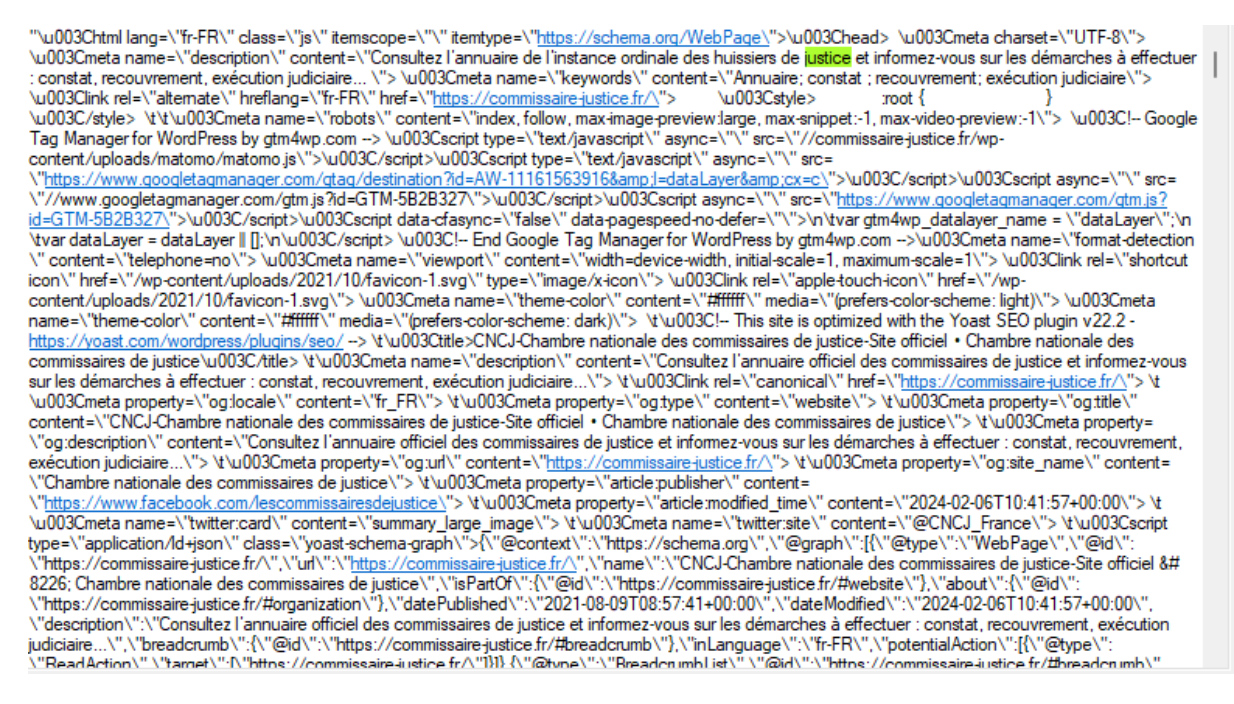

Voir en annexe la capture n°24

09:43:01 - J'ai récupéré le code source HTML de la page en cours via I-Constat (voir le source HTML dans le document séparé)

URL : https://commissaire-justice.fr/

09:43:53 - J'ai récupéré le TraceRoute du domaine commissaire-justice.fr via I-Constat (voir la section TraceRoute en fin de document)

09:44:07 - Fin de la navigation

# **WhoIs du site : i-constat.com**

**Domain Name :** i-constat.com **Registrar WHOIS Server :** whois.ovh.com **Registrar URL :** https **Updated Date :** 2023-07-01T08 **Creation Date :** 2009-07-08T19 **Registrar Registration Expiration Date :** 2024-07-08T19 **Registrar :** OVH, SAS **Registrar IANA ID :** 433 **Registrar Abuse Contact Email :** abuse@ovh.net **Registrar Abuse Contact Phone :** +33.972101007 **Domain Status :** clientDeleteProhibited https **Domain Status :** clientTransferProhibited https **Registrant Name :** REDACTED FOR PRIVACY **Registrant Organization : informatique techservice Registrant Street :** REDACTED FOR PRIVACY **Registrant City :** REDACTED FOR PRIVACY **Registrant Postal Code :** REDACTED FOR PRIVACY **Registrant Country :** FR **Registrant Phone :** REDACTED FOR PRIVACY **Registrant Phone Ext :** REDACTED FOR PRIVACY **Registrant Fax :** REDACTED FOR PRIVACY **Registrant Fax Ext :** REDACTED FOR PRIVACY **Registrant Email :** REDACTED FOR PRIVACY - Send message to contact by visiting https **Admin Name :** REDACTED FOR PRIVACY **Admin Organization :** REDACTED FOR PRIVACY **Admin Street :** REDACTED FOR PRIVACY **Admin City :** REDACTED FOR PRIVACY **Admin State/Province :** REDACTED FOR PRIVACY **Admin Postal Code :** REDACTED FOR PRIVACY **Admin Country :** REDACTED FOR PRIVACY **Admin Phone :** REDACTED FOR PRIVACY **Admin Phone Ext :** REDACTED FOR PRIVACY **Admin Fax :** REDACTED FOR PRIVACY **Admin Fax Ext :** REDACTED FOR PRIVACY **Admin Email :** REDACTED FOR PRIVACY - Send message to contact by visiting https **Tech Name :** REDACTED FOR PRIVACY **Tech Organization :** REDACTED FOR PRIVACY **Tech Street :** REDACTED FOR PRIVACY **Tech City :** REDACTED FOR PRIVACY **Tech State/Province :** REDACTED FOR PRIVACY **Tech Postal Code :** REDACTED FOR PRIVACY **Tech Country :** REDACTED FOR PRIVACY **Tech Phone :** REDACTED FOR PRIVACY **Tech Phone Ext :** REDACTED FOR PRIVACY **Tech Fax :** REDACTED FOR PRIVACY **Tech Fax Ext :** REDACTED FOR PRIVACY **Tech Email :** REDACTED FOR PRIVACY - Send message to contact by visiting https **Name Server :** dns15.ovh.net **Name Server :** ns15.ovh.net

# **WhoIs du site : commissaire-justice.fr**

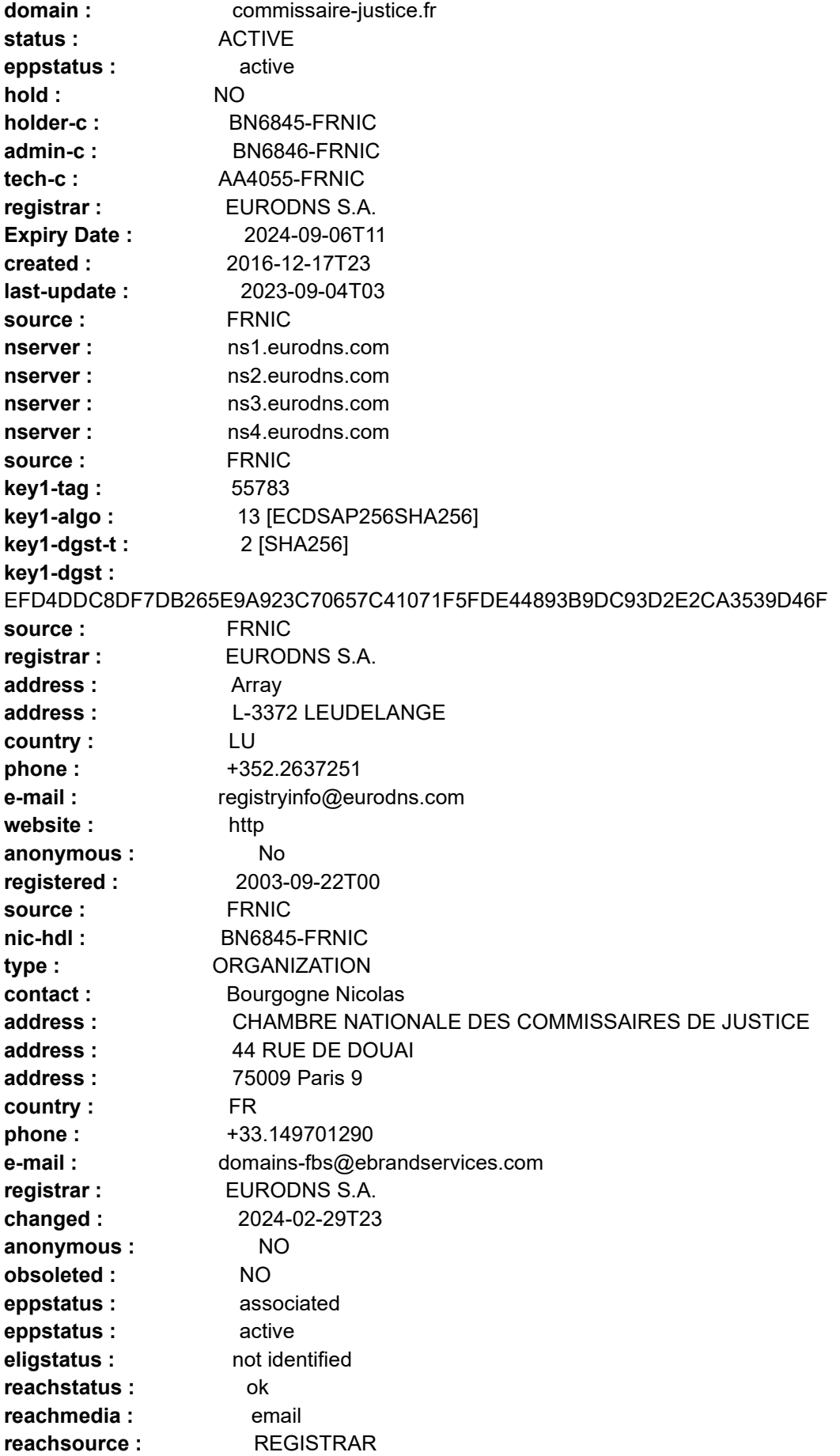

**reachdate :** 2024-02-29T23 **source :** FRNIC **nic-hdl :** BN6846-FRNIC **type :** ORGANIZATION **contact :** Bourgogne Nicolas **address :** CHAMBRE NATIONALE DES COMMISSAIRES DE JUSTICE address : 44 RUE DE DOUAI<br>address : 75009 Paris 9 **address :** 75009 Paris 9 **country :** FR **phone :**  $+33.149701290$ **e-mail :** domains-fbs@ebrandservices.com **registrar :** EURODNS S.A. **anonymous :** NO **obsoleted :** NO **eppstatus :** associated **eppstatus :** active **eligstatus :** not identified **reachstatus :** not identified **source :** FRNIC **nic-hdl :** AA4055-FRNIC **type :** PERSON **contact :** Anouar Adlani address : EuroDNS SA **address :** 24 rue Leon Laval **address :** L-3372 Leudelange **country :** LU **phone :** +352.2637252 **fax-no :** +352.26372537 **e-mail :** staff@eurodns.com **registrar :** EURODNS S.A. **changed :** 2024-03-07T14 **anonymous :** NO **obsoleted :** NO **eppstatus :** associated **eppstatus :** active **eligstatus :** not identified **reachstatus :** not identified **source :** FRNIC **>>> Last update of WHOIS database :** 2024-03-12T15

# **TraceRoute du site : i-constat.com [213.186.33.2]**

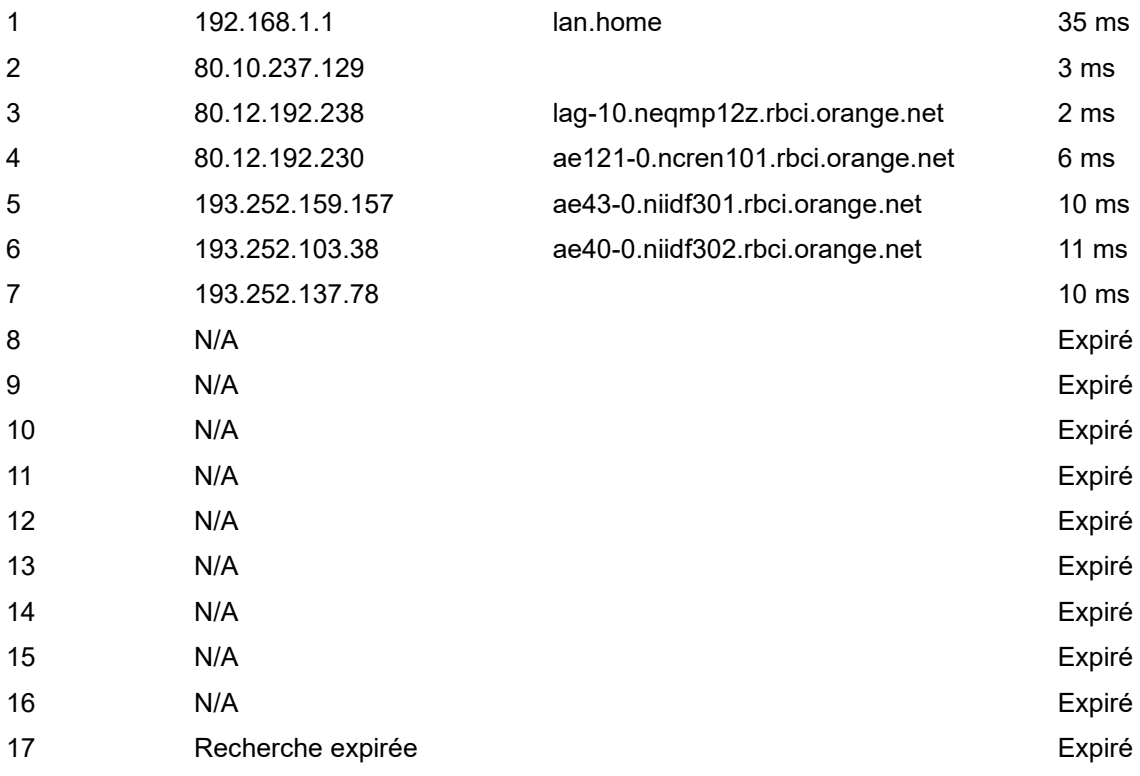

# **TraceRoute du site : commissaire-justice.fr [51.91.236.193]**

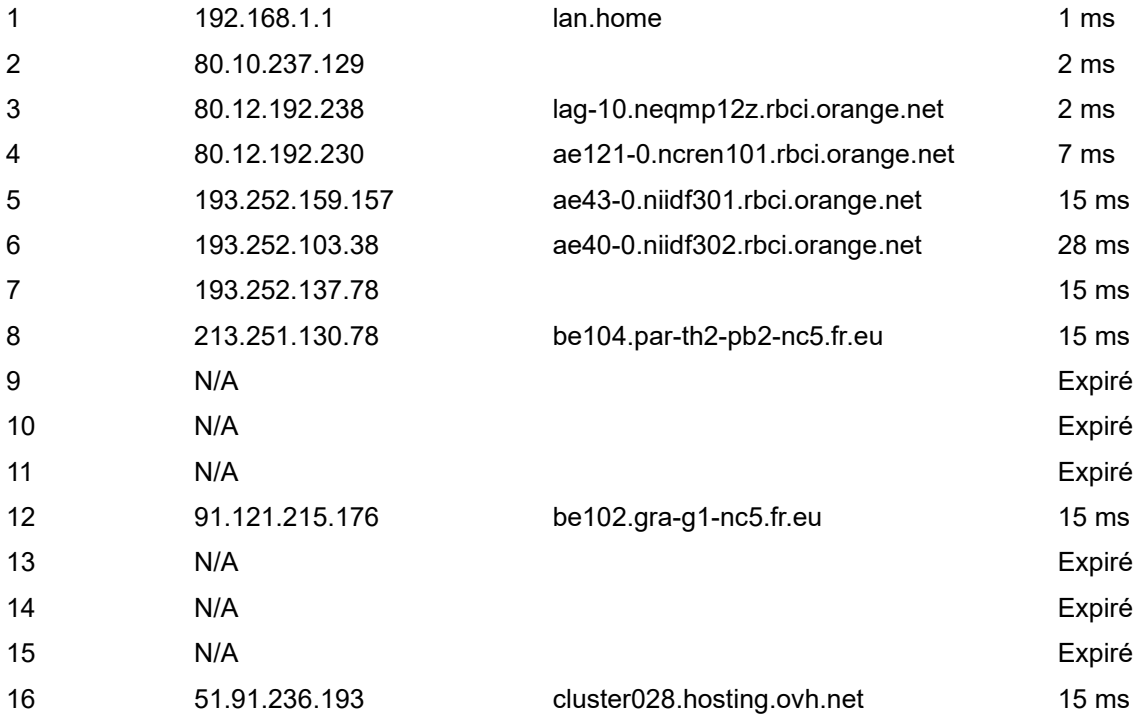

Référence image : 1 - Capturée à 09:34:12

Connexion Gmail Images :::

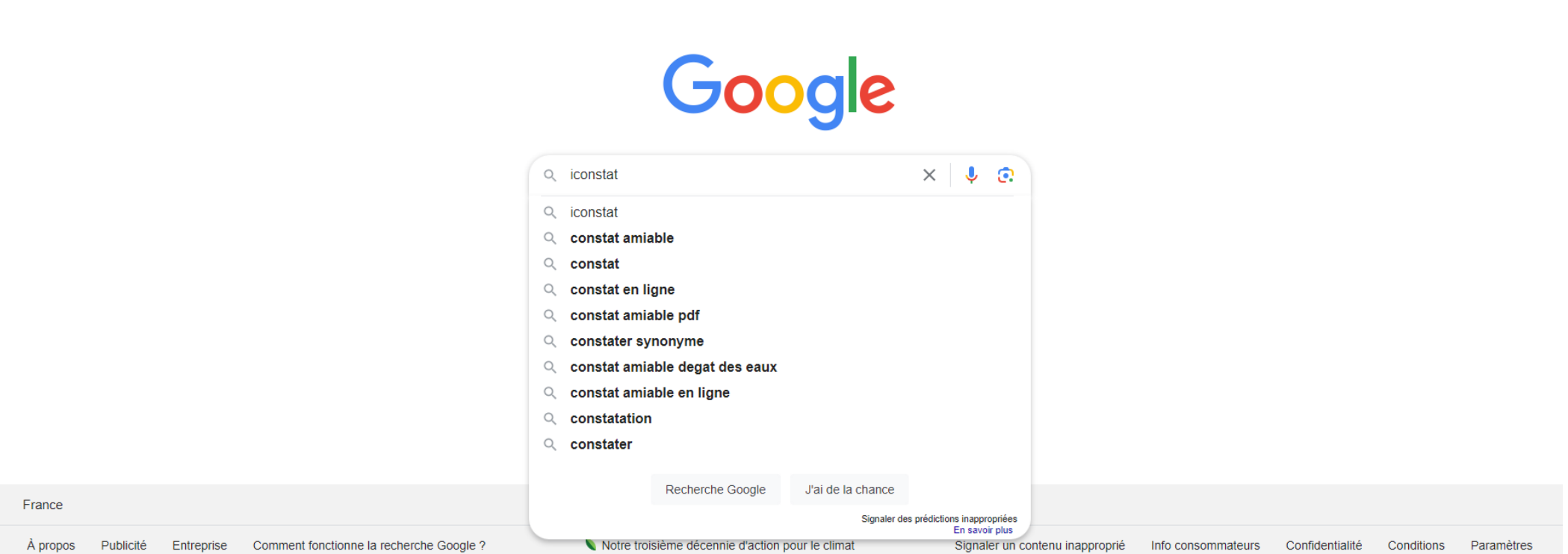

Référence image : 2 - Capturée à 09:35:05

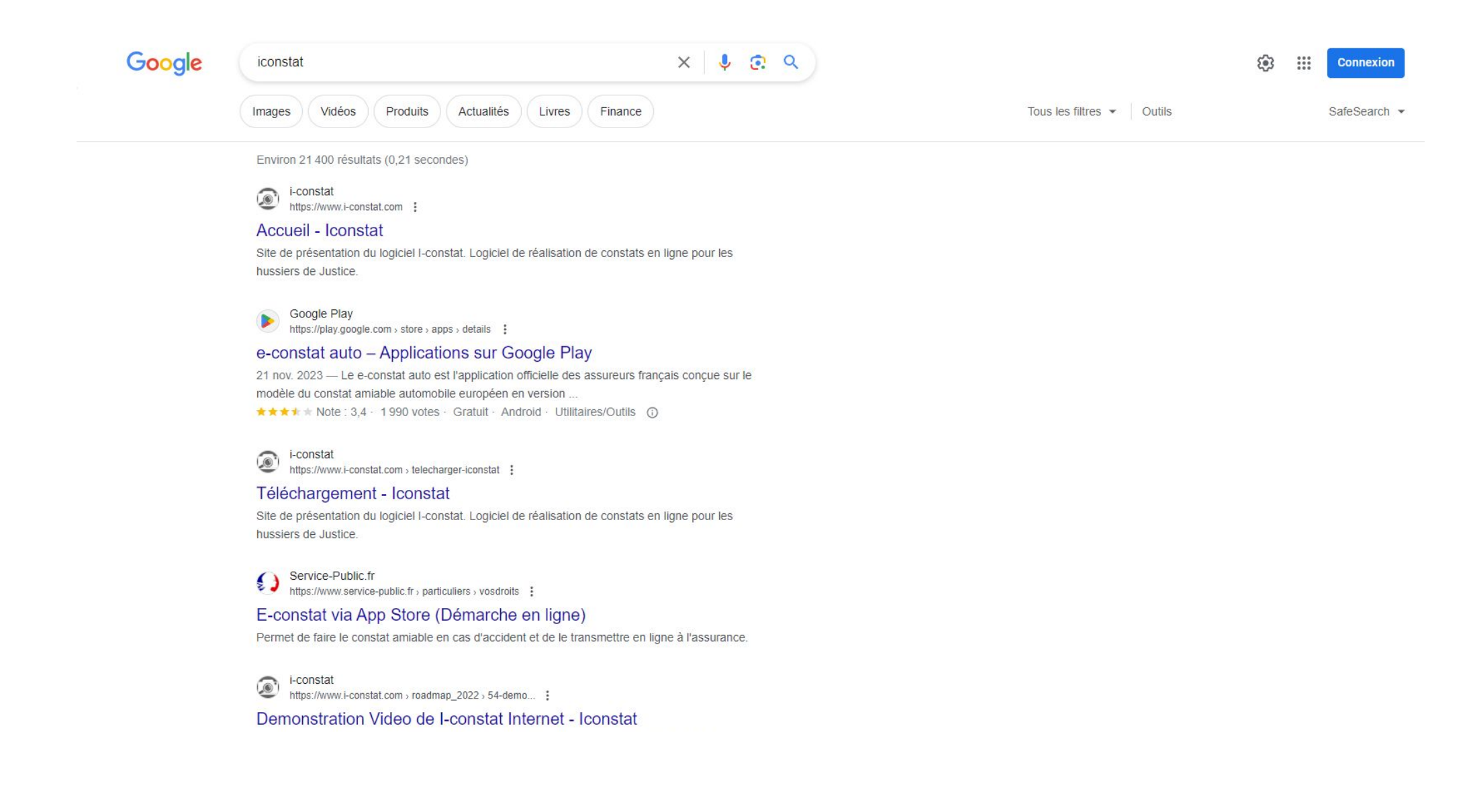

# Référence image : 3 - Capturée à 09:35:05

https://www.i-constat.com > roadmap\_2022 > 54-demo... :

#### Demonstration Video de I-constat Internet - Iconstat

Site de présentation du logiciel I-constat. Logiciel de réalisation de constats en ligne pour les hussiers de Justice

Data gouv https://annuaire-entreprises.data.gouv.fr > ... > 63.112 :

### sarl powertech software (powertech software iconstat)

L'administration permet aux particuliers et agents publics de vérifier les informations légales de SARL POWERTECH SOFTWARE (POWERTECH SOFTWA...

### Images :

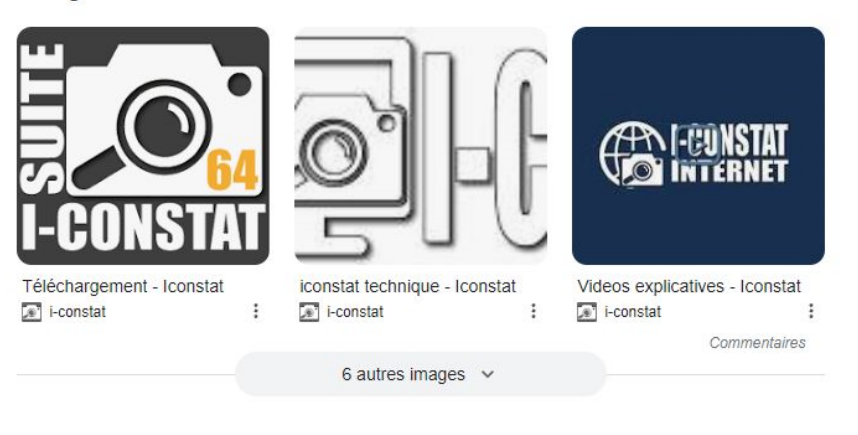

**Data gouv** 

https://annuaire-entreprises.data.gouv.fr > etablissement :

# Siège social - SIRET 515 390 771 00027

Information légales de l'établissement SARL POWERTECH SOFTWARE (POWERTECH SOFTWARE ICONSTAT) à LORIENT. Dénomination de la société.

Apple

# Référence image : 4 - Capturée à 09:35:05

orchestracities/icont

 $\begin{array}{ccccccccc} \alpha & z & & & \alpha & z & \\ & & \alpha & z & & \alpha & z & \end{array}$ 

panel

 $\bullet$ Apple https://apps.apple.com , app , e-constat-auto :

#### e-constat auto dans l'App Store

Le e-constat auto est l'application officielle des assureurs français concue sur le modèle du constat amiable automobile européen en version papier. \*\*\*\*\* Note: 2,4 · 65 avis · Gratuit · iOS · Utilitaires/Outils ①

GitHub  $\Omega$ 

https://github.com > orchestracities · Traduire cette page :

This plugin extends Grafana Stat panel with icons support.

Orchestra Cities - Icon Stat Panel · Icon selection · Icon position selection (title or value) · Custom title · Custom prefix · Custom suffix (will be combined with ..

#### Recherches associées :

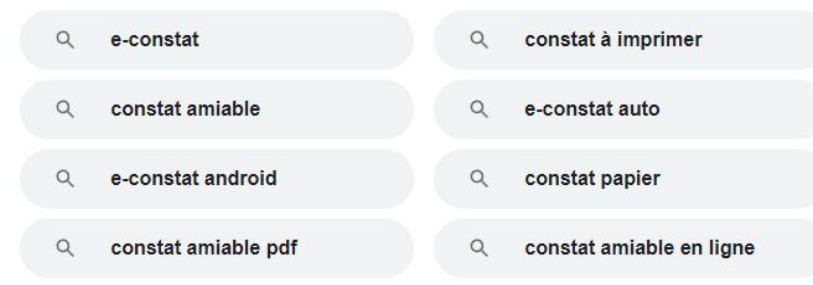

Mac4Ever

https://www.mac4ever.com > iPhone :

### On pourrait bien faire nos constats d'accidents sur ...

5 mars 2023 - ... **iConstat**, lequel a été tout récemment présenté aux instances européennes en charge du dossier. Suite à ces présentations, les fédérations ...

Instagram · iconstat ெ 6 followers  $\cdot$ 

# Référence image : 5 - Capturée à 09:35:05

Instagram · iconstat ൈ 6 followers  $\cdot$ 

#### iconstat

6 Followers, 24 Following, 4 Posts - See Instagram photos and videos from Iconstat  $(@iconstat)$ 

Facebook - I-constat  $\bullet$ 4 followers  $\cdot$ 

#### **I-constat**

version 5.06 du lanceur iconstat .. cette semaine .. réglage de pas mal de petits bugs.. pas visible mais .. pour nous c'est important · · · · I- ...

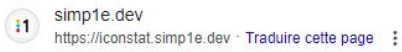

# iConstat - s:mp1e.dev

France Assureurs

https://www.franceassureurs.fr > lassurance-protege > e-... :

### « e-constat auto », l'application mobile de constat amiable ...

27 févr. 2023 — L'application « e-constat auto » est l'application officielle des assureurs français développée sous l'égide de France Assureurs.

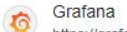

https://grafana.com > plugins > orc... . Traduire cette page :

#### Orchestra Cities Icon Stat Panel

Orchestra Cities - Icon Stat Panel This plugin extends Grafana Stat panel with icons support.

GitHub  $\Omega$ https://github.com > blob > master · Traduire cette page :

### docker-compose.yml - orchestracities/iconstat-panel

This plugin extends Grafana Stat panel with icons support. - iconstat-panel/docker-compose.yml at master · orchestracities/iconstat-panel.

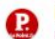

Le Point https://www.lepoint.fr > High Tech :

# Référence image : 6 - Capturée à 09:35:05

 $\bigoplus$  Le Point https://www.lepoint.fr > High Tech :

#### Trois applis pour votre voiture

15 déc. 2011 - iConstat. Qui n'a jamais établi un constat à la suite d'un accident de voiture en redoutant d'oublier l'élément essentiel qui remettrait en ...

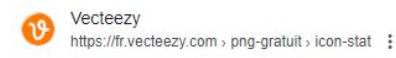

Parcourez 495 Icon Stat PNG avec des arrière-plans transparents pour un téléchargement libre de droits.

Stoneham  $\mathbb{A}$ https://ski-stoneham.com > ... > Données techniques :

Icon Stat PNG pour téléchargement gratuit

#### icon-stat-facile

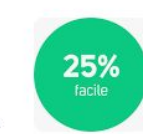

... Programmes scolaires · Contact · Nous joindre · Médias · Commentaires · Emplois. icon-stat-facile. Vous devez être connecté dans pour poster un commentaire.

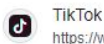

https://www.tiktok.com > tag > iconstat :

#### iconstat

#iconstat. 4 posts. Trending. New. !! #nickiminaj #legendary #QOR #ate #wirelessfestival #newnickisingle # · 73 questions witch nicki minaj |Vogue ..

Facebook · Iconstat  $\boldsymbol{\Theta}$ 130+ followers  $\ddot{\cdot}$ 

#### Iconstat

Iconstat. 131 допаѓања - 2 зборуваат за ова. web development | digital marketing | graphics | software and mobile application development | consultancy. ★★★★★ Note: 5 · 2 votes ①

Shutterstock https://www.shutterstock.com > ... > Icons and Graphics :

#### **Icon Stat vectors**

Page 31 - Etude De Démonstration Ce constat a été généré avec le logiciel I-Constat version 6.62 et le moteur Edge (version 1.0.2365.46)

# Référence image : 7 - Capturée à 09:35:05

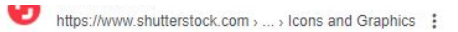

#### **Icon Stat vectors**

92,487 icon stat vectors, graphics and graphic art are available royalty-free. Growing graph Icons set. · Vector social media icon set. · Mobile phone ...

lexbase.fr **lb** 

https://www.lexbase.fr > ... > Entreprises en difficulté :

### Constat par le juge-commissaire de l'existence d'une instance ...

8 jany. 2020 - ... iconstat-par-le-juge-commissaire-de-lr. Copier, par Vincent Téchené, le 22 Janvier 2020. ► D'une part, la péremption d'instance a pour objet de ...

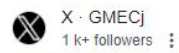

#### **GMECi - Icon Stat**

Icon Stat C's posts ... I love being able to say "that ain't got shit to do with me". ... Loose lips sink ships ion say too much about shit..... Bitch dnt lie ...

YouTube · StanManTV  $\mathbf{r}$ 387,1 k+ vues · il y a 10 mois · Traduire cette page :

#### Prime Brazil Icon Stat Reveal - YouTube

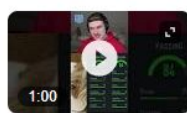

90+ Icon Player pack finally gave me a Prime Brazil Icon. In these Icon Packs you can get a prime icon, toty icon, or fut birthday icon.

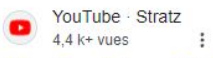

#### 93+ Brazil Icon Stat Reveal!

Tap to unmute. Your browser can't play this video. Learn more · @StratzPlays. Subscribe. 93+ Brazil Icon Stat Reveall 196, Dislike, 14, Share,

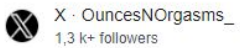

 $\overline{a}$ 

### #IconStat (@OuncesNOrgasms) / X

CandyLady C TGE.Enchanting, Exotic & Focused w. a Strippers Attitude.... Nothing makes me

# Référence image : 8 - Capturée à 09:35:05

### #IconStat (@OuncesNOrgasms) / X

CandyLady ● TGE Enchanting, Exotic & Focused w, a Strippers Attitude..., Nothing makes me move but the \$\$\$ #BossUp.

#### Nickfinder.com  $|\widehat{\text{NF}}|$

https://nickfinder.com > lconstat · Traduire cette page :

#### Nicknames for Iconstat

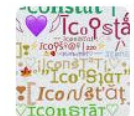

22%

difficile

Nicknames, cool fonts, symbols and stylish names for Iconstat. Nicknames for games, profiles, brands or social networks.

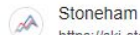

https://ski-stoneham.com > ... > Mountain Stats :

#### icon-stat-diff

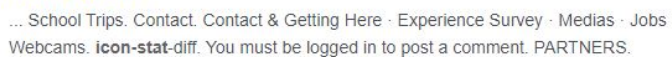

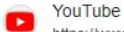

https://www.youtube.com > user > iconstat :

#### iconstat

Tap to unmute. Your browser can't play this video. Learn more. iconstat. Home. Shorts. Library. iconstat. @iconstat.2 videos. More about this channel

Facebook · Iconstat G 130+ followers  $\ddot{\phantom{1}}$ 

#### Iconstat

Iconstat. 130 ចូលចិត្ត. web development | digital marketing | graphics | software and mobile application development | consu. ★★★★★ Note: 5 · 2 votes ①

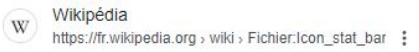

#### Fichier: Icon stat bar.png

Icon\_stat\_bar.png (34 x 34 pixels, taille du fichier : 584 octet, type MIME : image/png). Ce fichier et sa description proviennent de Wikimedia Commons.

# Référence image : 9 - Capturée à 09:35:05

Icon stat bar png (34 x 34 pixels, taille du fichier : 584 octet, type MIME : image/png). Ce fichier et sa description proviennent de Wikimedia Commons.

Instagram  $\odot$ https://www.instagram.com > tags · Traduire cette page :

#### #iconstat on Instagram | Hashtags

76 posts - Discover photos and videos that include hashtag "iconstat"

Wikipedia  $\odot$ https://fr.m.wikisource.org > wiki > Fichier.lcon stat bar :

### Fichier: Icon stat bar.png - Wikisource

Ce fichier et sa description proviennent de Wikimedia Commons. Description. Descriptionlcon stat bar.png. English: Icon...

Creative Fabrica

G

https://www.creativefabrica.com > ... > Illustrations :

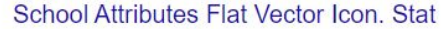

Cliquez ici et téléchargez School Attributes Flat Vector Icon. Stat illustration Windows, Mac. Linux · Dernière modification 2024 · Licence commerciale. 2.50 \$US

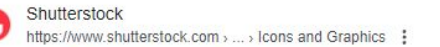

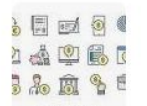

 $\bigcirc$ 

# Icon Stat Photos and Images & Pictures

Find Icon Stat stock images in HD and millions of other royalty-free stock photos, 3D objects, illustrations and vectors in the Shutterstock collection.

House.gov

#### https://mcgarvey.house.gov > ... Traduire cette page :

#### Congressman Morgan McGarvey of Kentucky's 3rd District

Icon Stat Image for gavel. 50.243 Correspondence Replied To Icon Stat Image for closedmail. \$ 3,861,638 Dollars Returned to Louisvillians Icon Stat Image for ...

tamid group  $\odot$ https://tamidgroup.org · Traduire cette page :

# Référence image : 10 - Capturée à 09:35:05

tamid group  $\bullet$ https://tamidgroup.org · Traduire cette page :

### TAMID GROUP - Experiential learning through business in ...

TAMID Group is Growing. tamid-icon-stat-campuses. 01234,000. active members on campus. tamid-icon-stat-chapters. 012345012345678. chapters. tamid-icon-stat...

TikTok · StanMan34<br>350,5 k+ vues · il y a 10 mois  $\frac{1}{2}$  $\boldsymbol{G}$ 

### TOTY Icon Stat Reveal #fifaultimateteam #fifa23ultimateteam

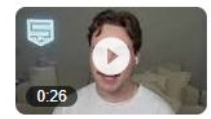

35.7K Likes, 105 Comments. TikTok video from StanMan34 (@stanman34): "TOTY Icon Stat Reveal #fifaultimateteam #fifa23ultimateteam". original ...

Plus de résultats  $\vee$ 

**Applications Google** 

Référence image : 11 - Capturée à 09:35:33

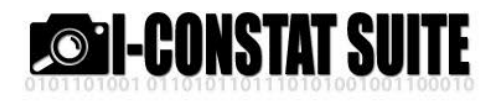

OUVRIR UN COMPTE TÉLÉCHARGEMENT ROADMAP **ACCUEIL I-CONSTAT** SUPPORT CONTACT

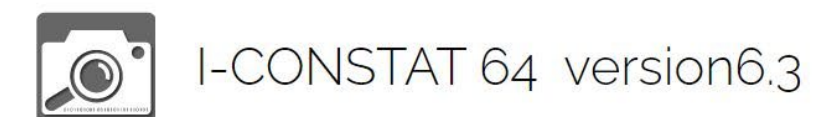

Télécharger le logiciel dans sa dernière version.

(Attention: uniquement pour systeme 64 bits)

011010110111 version d'installation Complète version 6.2 (avec les exécutables des applications) - Taille:326 Mo

# infos support

Notre support utilisateur est à votre disposition de ghoo à 12Hoo et de 14Hoo à 19Hoo, du lundi au vendredi.

#### 0820696600

0.112€ttc/min (depuis un poste fixe, hors éventuel surcoût facturé par votre opérateur)

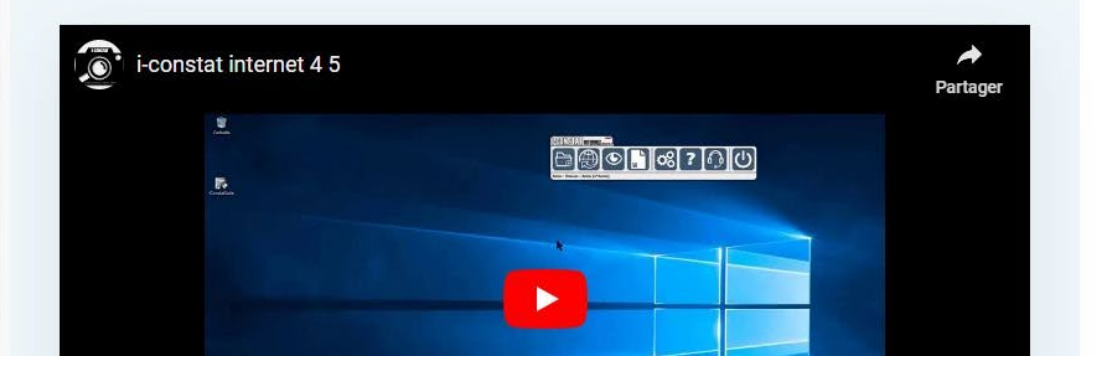

# Référence image : 12 - Capturée à 09:35:33

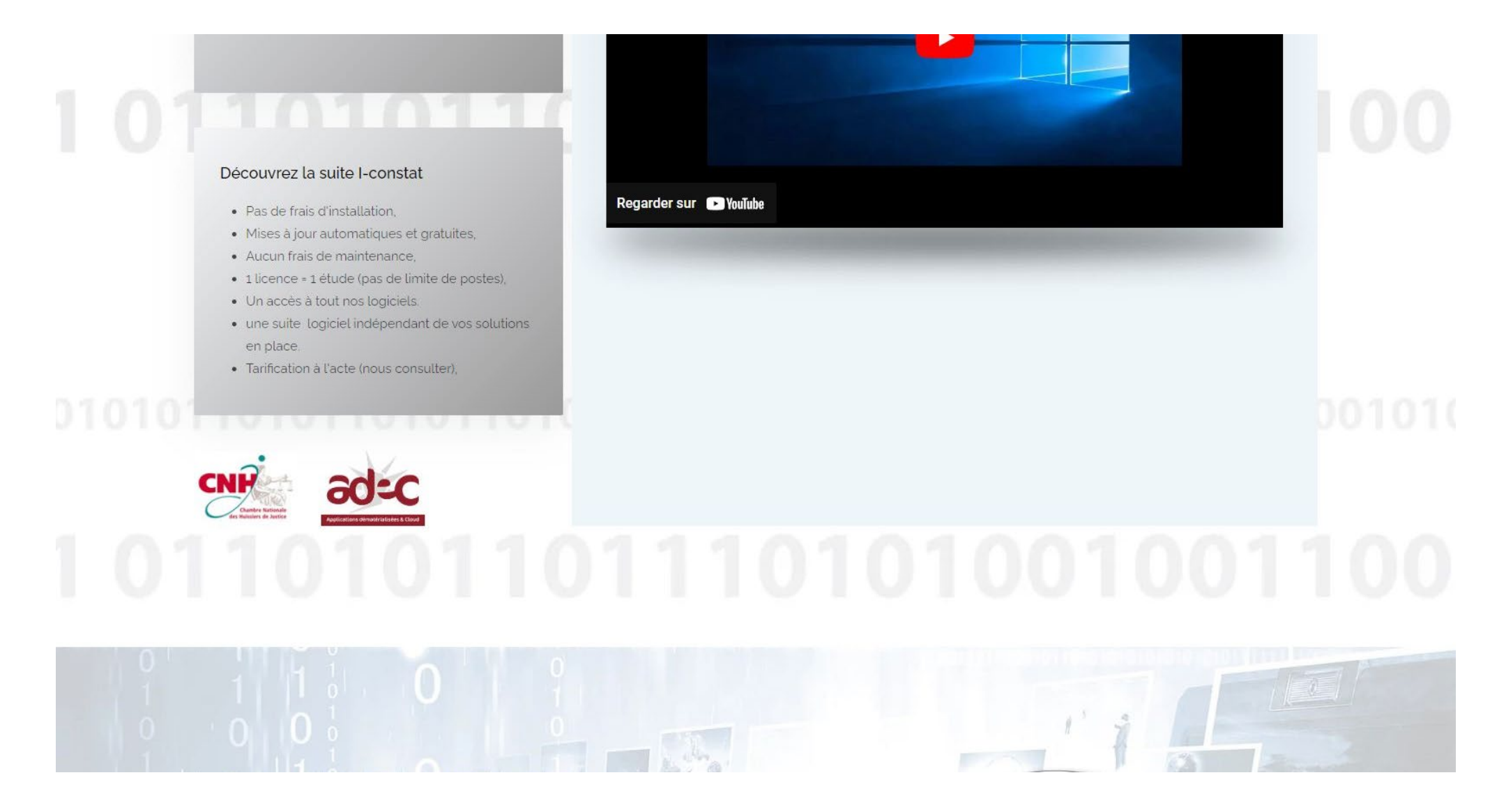

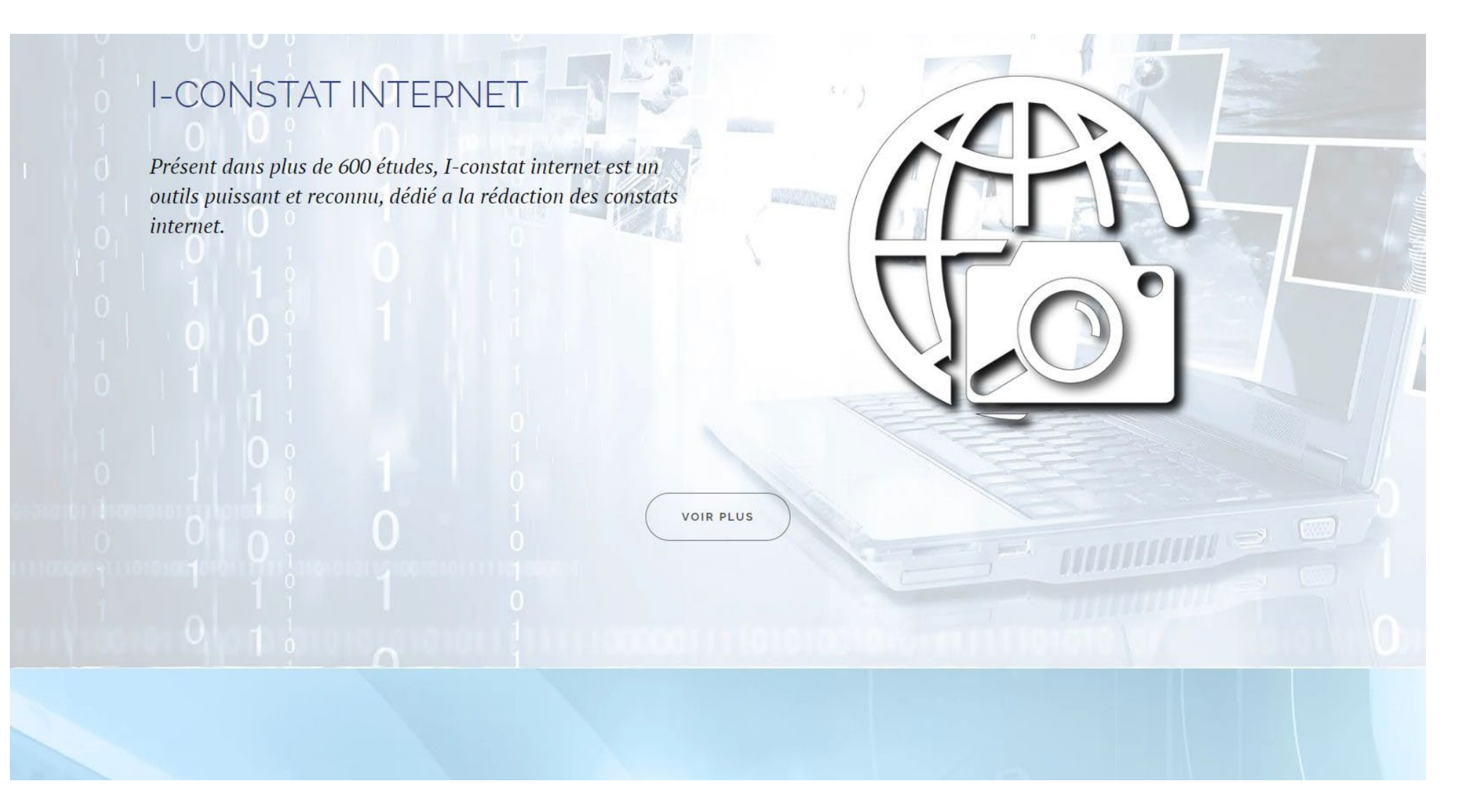

Référence image : 14 - Capturée à 09:35:33

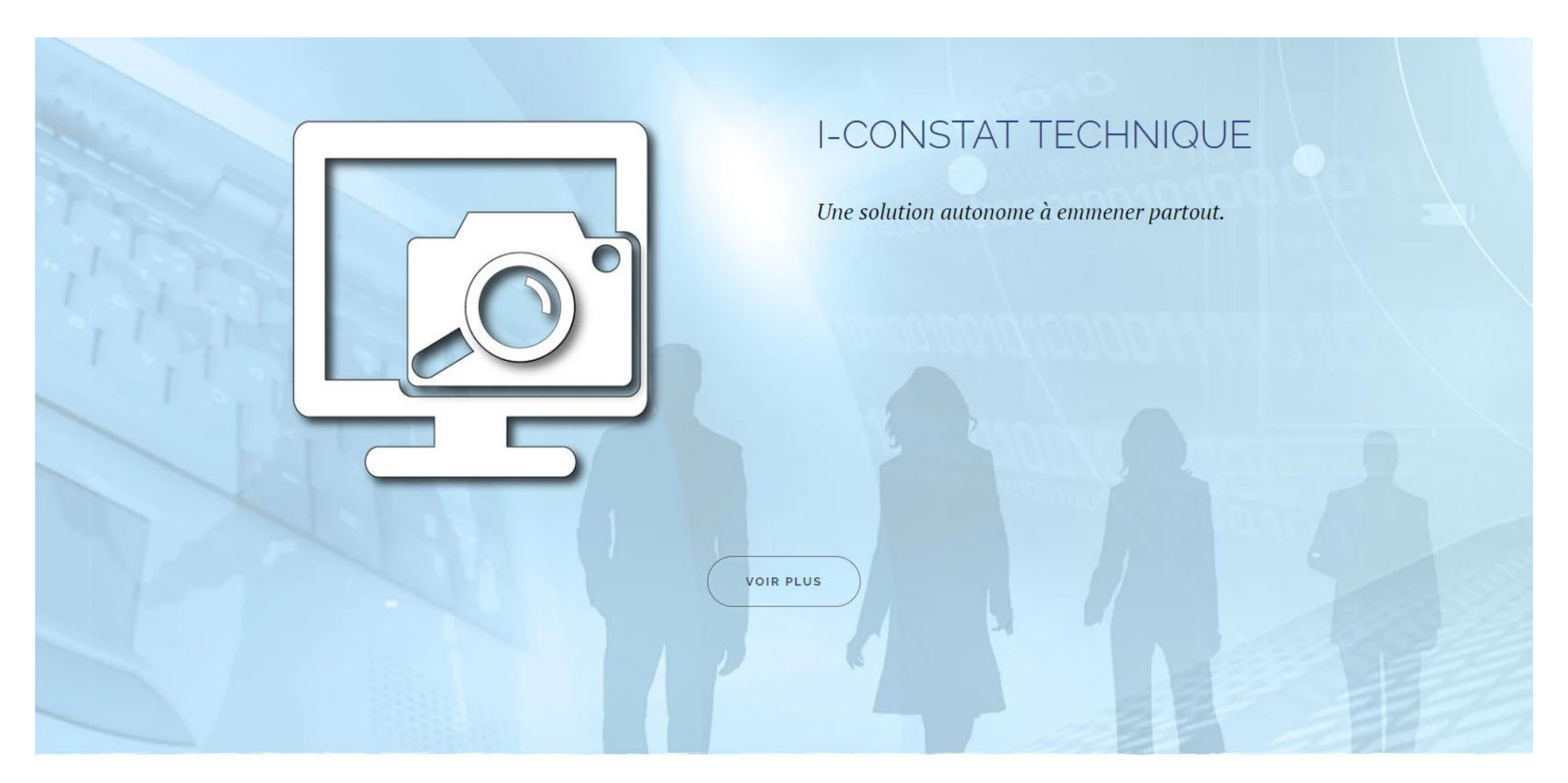

# Référence image : 15 - Capturée à 09:35:33

Copyright Powertech Software 2009-2018

Référence image : 16 - Capturée à 09:40:27

Gmail Images  $\dddot{H}$ Connexion

Google  $\times$   $\bullet$   $\circ$ Q chambre des commissaires de justice Q chambre des commissaires de justice Q chambre des commissaires de justice lyon Q chambre des commissaires de justice annonces Q chambre des commissaires de justice lille Q chambre des commissaires de justice annuaire  $\mathsf{Q}$ chambre des commissaires de justice toulouse Q chambre des huissiers de justice Q chambre des huissiers de justice du québec Q chambre des huissiers de justice luxembourg Q chambre des huissiers de justice belgique Recherche Google J'ai de la chance France Signaler des prédictions inappropriées En savoir plus Signaler un contenu inapproprié Comment fonctionne la recherche Google ? Notre troisième décennie d'action pour le climat Confidentialité À propos Publicité Entreprise Info consommateurs Conditions Paramètres

### Référence image : 17 - Capturée à 09:40:55

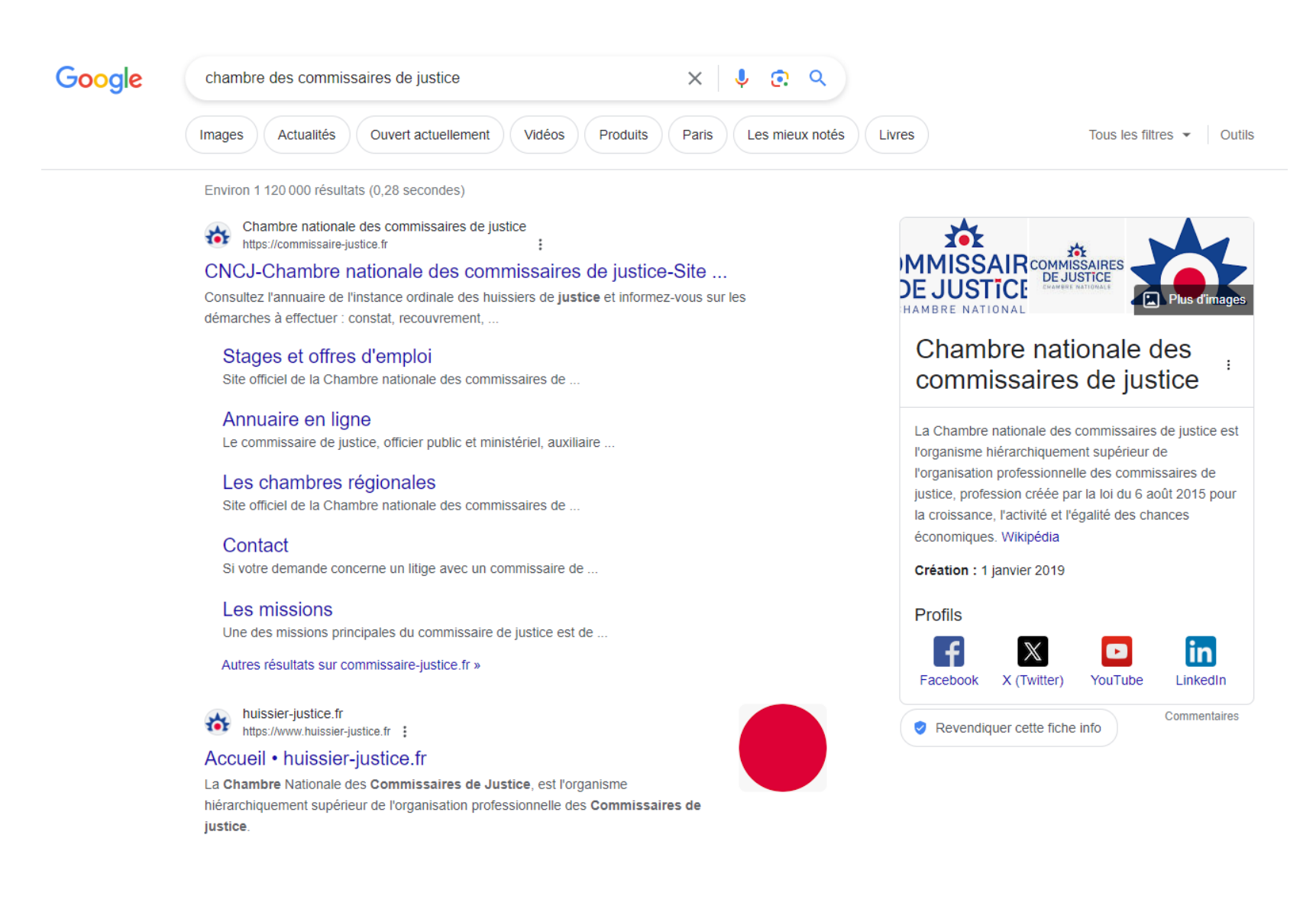

Référence image : 18 - Capturée à 09:41:23

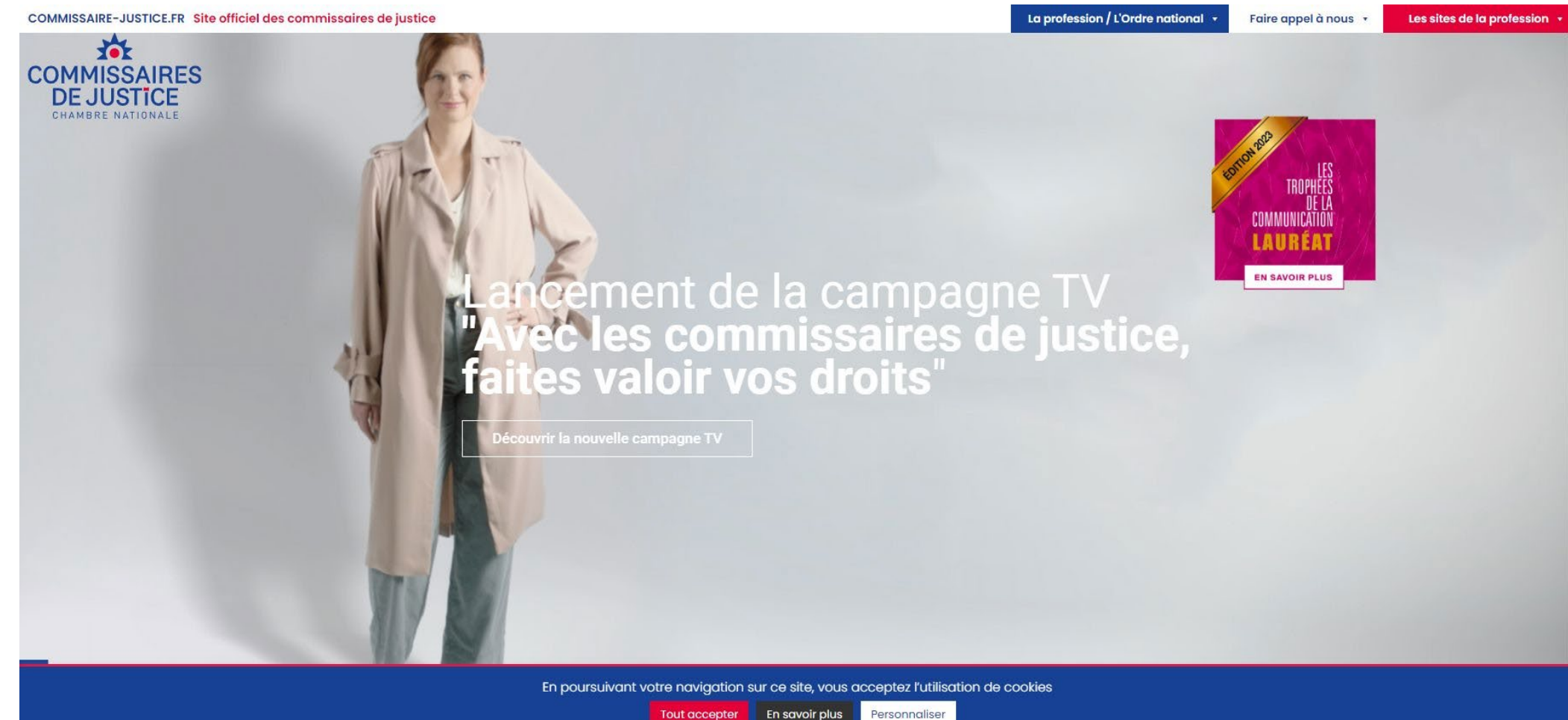

En savoir plus **Tout accepter** 

#### Référence image : 19 - Capturée à 09:41:23

En savoir plus

Personnaliser

Tout accepter

Commissaire de justice, officier public et ministériel, garant de l'exécution judiciaire, spécialiste de la preuve et juriste de proximité

Le commissaire de justice est issu du rapprochement entre les huissiers de justice et les commissaires-priseurs judiciaires. Il exerce une profession juridique réglementée.

La Chambre nationale des commissaires de justice, créée dès 2019, est l'instance ordinale et représentative de la nouvelle profession

Le commissaire de justice peut intervenir au service des particuliers, des entreprises ou les collectivités locales, dans des domaines aussi variés que le recouvrement amiable de créances, l'assistance à la rédaction des actes sous seina privé, les consultations juridiques ou l'administration d'immeubles. Il peut également aider à matérialiser une preuve en dressant un constat à force probante devant les tribunaux. Il est cependant le seul à pouvoir signifier et exécuter les décisions de justice.

**L** Macharchai

La Chambre nationale des commissaires de justice, créée dès 2019, est l'instance ordinale et représentative de la nouvelle profession.

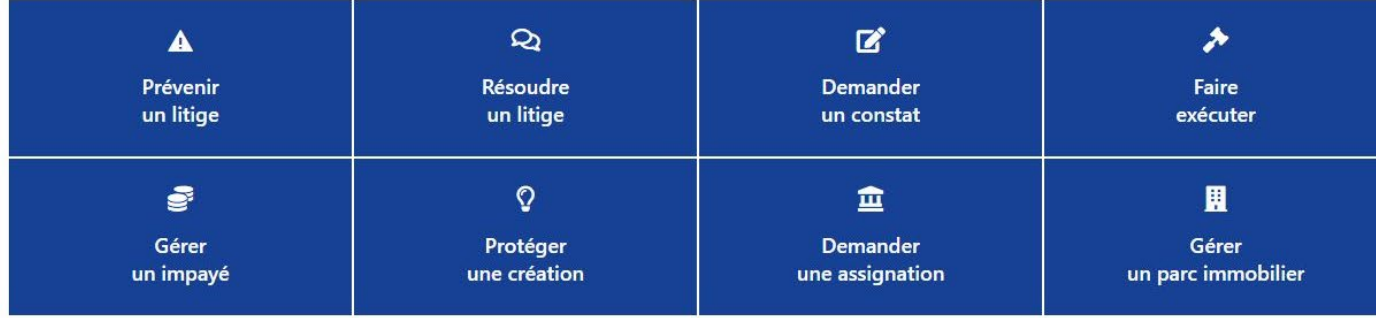

Référence image : 20 - Capturée à 09:41:23

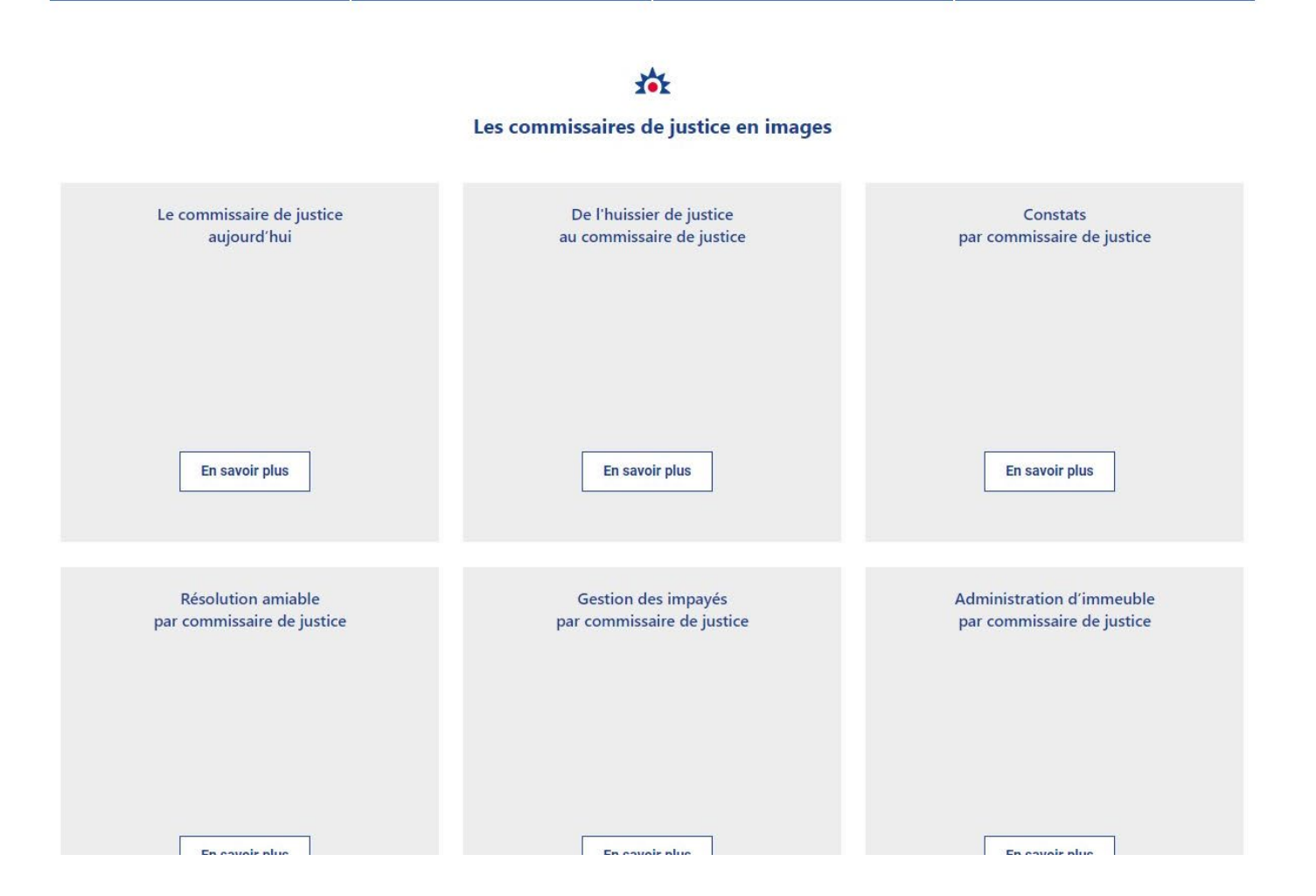

# Référence image : 21 - Capturée à 09:41:23

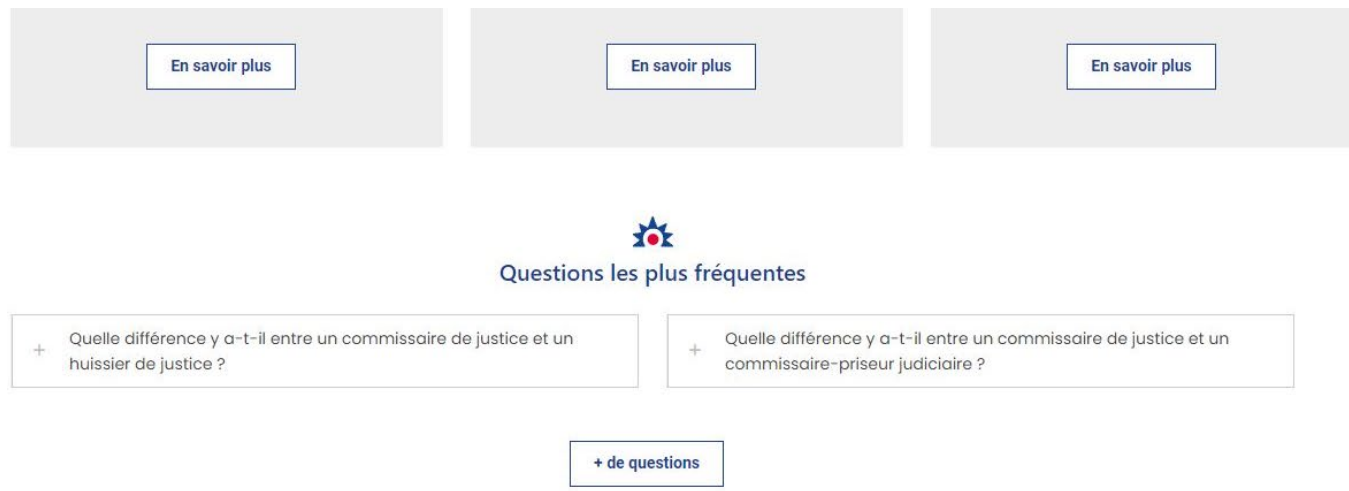

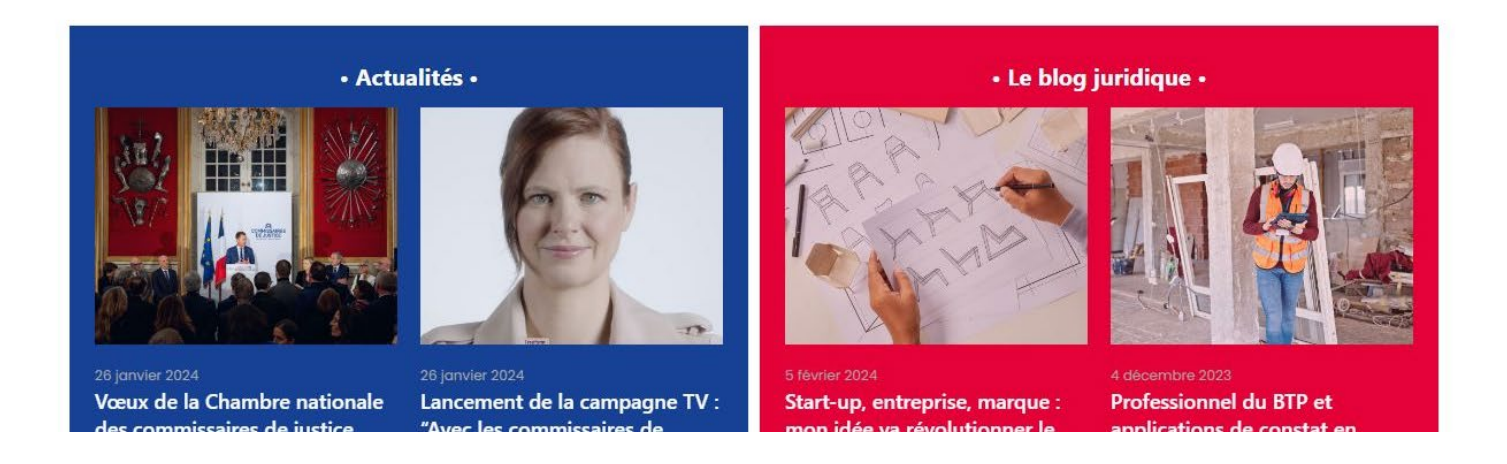

# Référence image : 22 - Capturée à 09:41:23

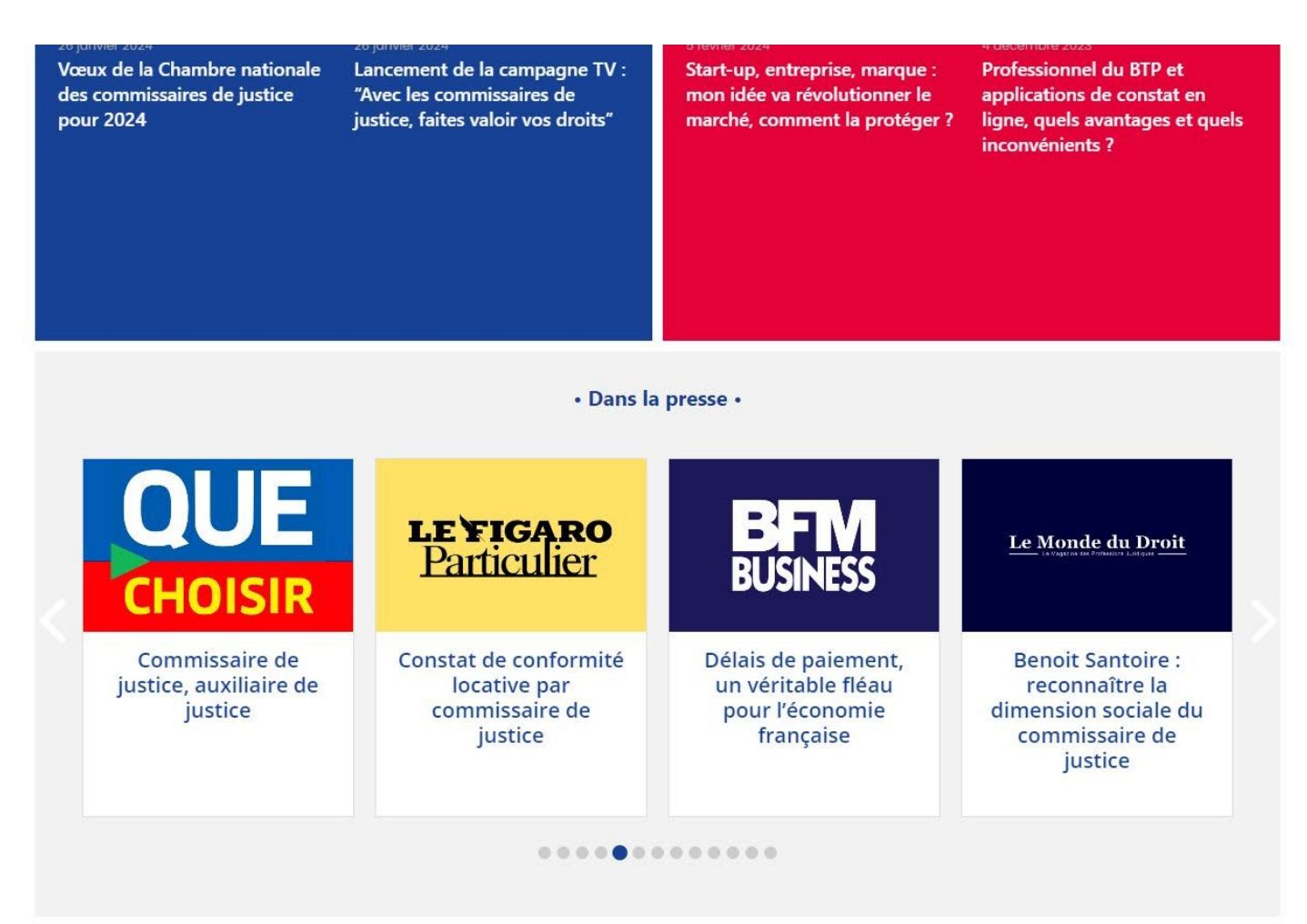

# Référence image : 23 - Capturée à 09:41:23

# 祢 **COMMISSAIRES DE JUSTICE** CHAMBRE NATIONALE

Site officiel de la Chambre nationale des commissaires de justice, officiers publics et ministériels, auxiliaires de justice et juristes de proximité.

# La profession / l'Ordre national

- La profession
- Les institutions
- · Devenir commissaires de justice
- · Publications légales
- Publications d'informations
- $•$  Presse
- La CNCJ recrute

#### **Informations**

- $\bullet$  Contact
- Foire aux auestions
- Mentions légales
- · Politique de confidentialité

#### Faire appel à nous

· Faire exécuter une décision

enchères judiciaires

• Demander un constat

Sites de la profession

• Alertes professionnelles

• Preuve par constat

justice

· Réglement amiable des litiges

· Formation des commissaires de

• Administrer un bien

· Expertise, prisée et ventes aux

· Prévenir un litige

· Résoudre un litige

· Gérer un impayé

# Avec le soutien de

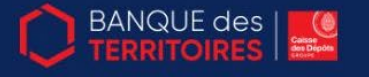

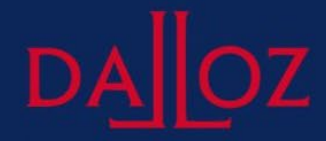

Lefebvre Dalloz

© 2024 - Site officiel des commissaires de justice.

 $f X \triangleright in \longrightarrow$ 

#### Référence image : 24 - Capturée à 09:42:53

"\u003Chtml lang=\"fr-FR\" class=\"is\" itemscope=\"\" itemtype=\"https://schema.org/WebPage\">\u003Chead>\_\u003Cmeta.charset=\"UTF-8\"> Vu003Cmeta name=\"description\" content=\"Consultez l'annuaire de l'instance ordinale des huissiers de justice et informez-vous sur les démarches à effectuer : constat, recouvrement, exécution judiciaire... \"> \u003Cmeta name=\"keywords\" content=\"Annuaire: constat : recouvrement: exécution judiciaire\"> \u003Clink rel=\"alternate\" hreflang=\"fr-FR\" href=\"https://commissaire-justice fr/\"> \u003Cstyle>  $\text{mod} \ell$ \u003C/style> \t\t\u003Cmeta name=\"robots\" content=\"index\_follow\_max-image-preview large\_max-snippet:-1\_max-video-preview:-1\"> \u003Cl--Google Tag Manager for WordPress by gtm4wp.com --> \u003Cscript type=\"text/iavascript\" async=\"\" src=\"//commissaire-justice fr/wpcontent/uploads/matomo/matomo.is\">\u003C/script>\u003Cscript type=\"text/iavascript\" async=\"\" src= N"https://www.googletagmanager.com/gtag/destination?id=AW-111615639168amp1=dataLaver8amp1cx=cN">Nu003C/script>Nu003Cscript\_async=N"N" src= \"//www.googletagmanager.com/gtm.is?id=GTM-5B2B327\">\u003C/script>\u003Cscript.async=\"\" src=\"https://www.googletagmanager.com/gtm.is? id=GTM-5B2B327\">\u003C/script>\u003Cscript data-cfasync=\"false\" data-pagespeed-no-defer=\"\">\n\tvar\_gtm4wp\_datalayer\_name = \"datalayer\":\n Vtvar dataLayer = dataLayer | n:\n\u003C/script> \u003C!-- End Google Tag Manager for WordPress by gtm4wp.com -->\u003Cmeta name=\"format-detection \"content=\"telephone=no\">\u003Cmeta.name=\"viewport\".content=\"width=device-width\_initial-scale=1\_maximum-scale=1\">\u003Clink\_rel=\"shortcut icon\"href=\"/wp-content/uploads/2021/10/favicon-1.svg\"type=\"image/x-icon\"> \u003Clink rel=\"apple-touch-icon\" href=\"/wpcontent/uploads/2021/10/favicon-1.svg\"> \u003Cmeta name=\"theme-color\" content=\"#ffffff\" media=\"(prefers-color-scheme: light)\"> \u003Cmeta name=\"theme-color\" content=\"#ffffff\" media=\"(prefers-color-scheme: dark)\"> \t\u003C!-- This site is optimized with the Yoast SEO plugin v22.2 https://voast.com/wordpress/plugins/seo/-->\t\u003Ctitle>CNCJ-Chambre nationale des commissaires de iustice-Site officiel • Chambre nationale des commissaires de iustice\u003C/title>\t\u003Cmeta name=\"description\" content=\"Consultez l'annuaire officiel des commissaires de iustice et informez-vous sur les démarches à effectuer : constat, recouvrement, exécution judiciaire...\"> \t\u003Clink rel=\"canonical\" href=\"https://commissaire-justice.fr/\"> \t "\u003Cmeta property=\"og:locale\" content=\"fr FR\"> \t\u003Cmeta property=\"og:type\" content=\"website\"> \t\u003Cmeta property=\"og:title\" content=\"CNCJ-Chambre nationale des commissaires de justice-Site officiel • Chambre nationale des commissaires de justice\"> \t\u003Cmeta property= \"og description\" content=\"Consultez l'annuaire officiel des commissaires de justice et informez-vous sur les démarches à effectuer : constat recouvrement exécution iudiciaire...\"> \t\u003Cmeta property=\"og:url\" content=\"https://commissaire-iustice.fr/\"> \t\u003Cmeta property=\"og:site\_name\" content= \"Chambre nationale des commissaires de justice\"> \t\u003Cmeta property=\"article:publisher\" content= \"https://www.facebook.com/lescommissairesdeiustice\">\t\u003Cmeta property=\"article:modified\_time\" content=\"2024-02-06T10:41:57+00:00\">\t \u003Cmeta name=\"twitter:card\" content=\"summary large image\"> \t\u003Cmeta name=\"twitter:site\" content=\"@CNCJ\_France\"> \t\u003Cscript :"/type=\"application/ld+ison\" class=\"voast-schema-graph\">{\"@context\":\"https://schema.org\".\"@graph\":{{\"@type\":\"\"WebPage\".\"@id\": \"https://commissaire-justice.fr/\".\"url\":\"https://commissaire-justice.fr/\".\"name\":\"CNCJ-Chambre nationale des commissaires de justice-Site officiel &# 3226: Chambre nationale des commissaires de justice\".\"isPartOf\":{\"@id\":\"https://commissaire-justice.fr/#website\"}\"about\":{\"@id\": ."https://commissaire-justice.fr/#organization\"}.\"datePublished\":\"2021-08-09T08:57:41+00:00\".\"dateModified\":\"2024-02-06T10:41:57+00:00\". \"description\":\"Consultez l'annuaire officiel des commissaires de justice et informez-vous sur les démarches à effectuer : constat, recouvrement, exécution iudiciaire...\".\"breadcrumb\":{\"@id\":\"https://commissaire-iustice.fr/#breadcrumb\"}.\"inLanguage\":\"fr-FR\".\"potentialAction\":{{\"@type\": \"ReadAction\"\"tamet\"\\"https://commissaire-justice.fr/\"]}}} {\"@type\":\"Readcrumb|jst\"\"@id\":\"https://commissaire-justice.fr/#preadcrumb\"